# **Visibility Computations**

EDAF80 Michael Doggett

<sup>2023</sup> Some slides from Jacob Munkberg 2012-13

### **Today**

- Visibility computations
	- Rasterization & depth buffering
	- Ray tracing
- The rendering equation

### **Rasterization**

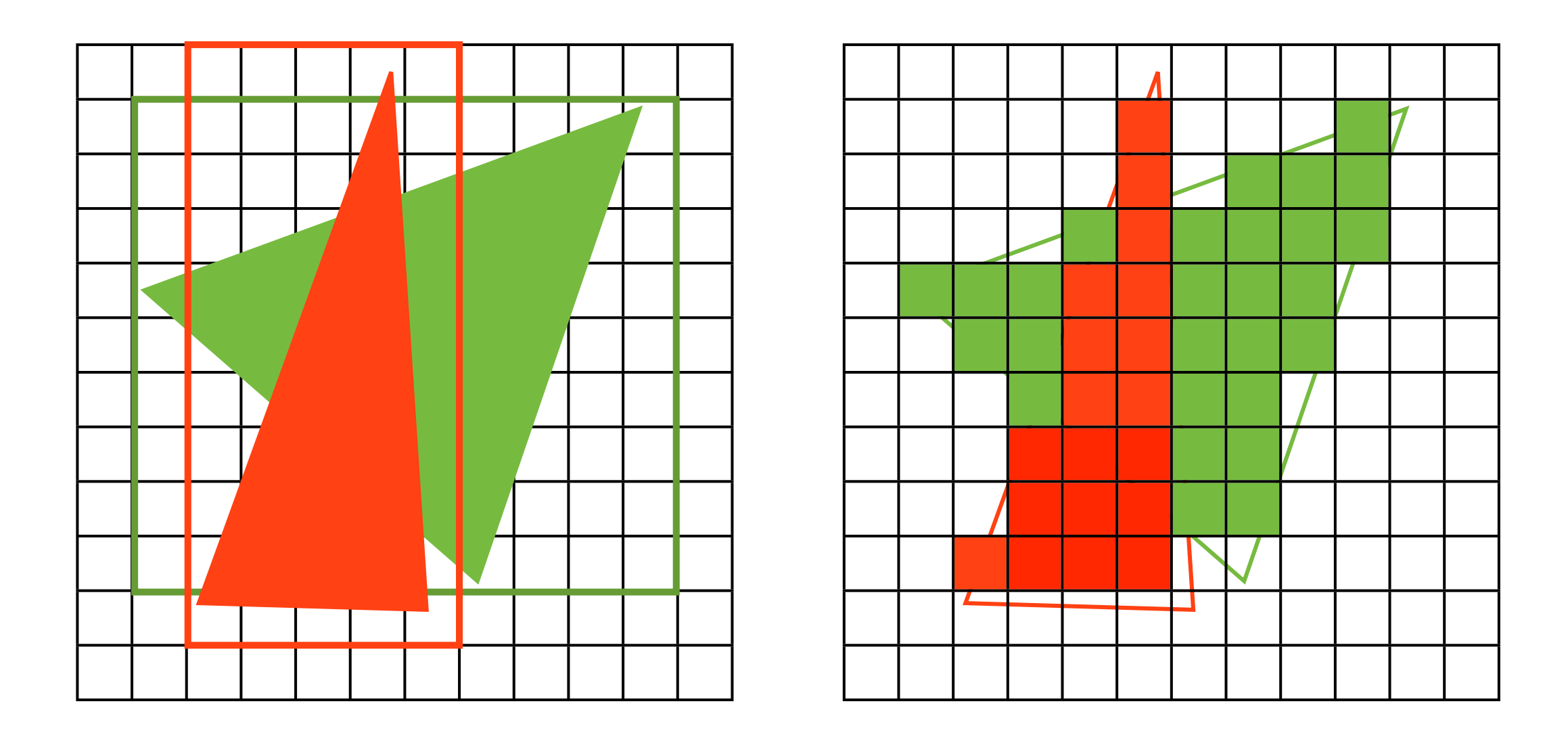

### **Convert triangles to pixels**

### **Rasterization of Triangle**

- Determine which pixels a triangle covers
	- 1. Project triangle on screen
	- 2. Setup *edge equations*
	- 3. Test each pixel center against the triangle edges

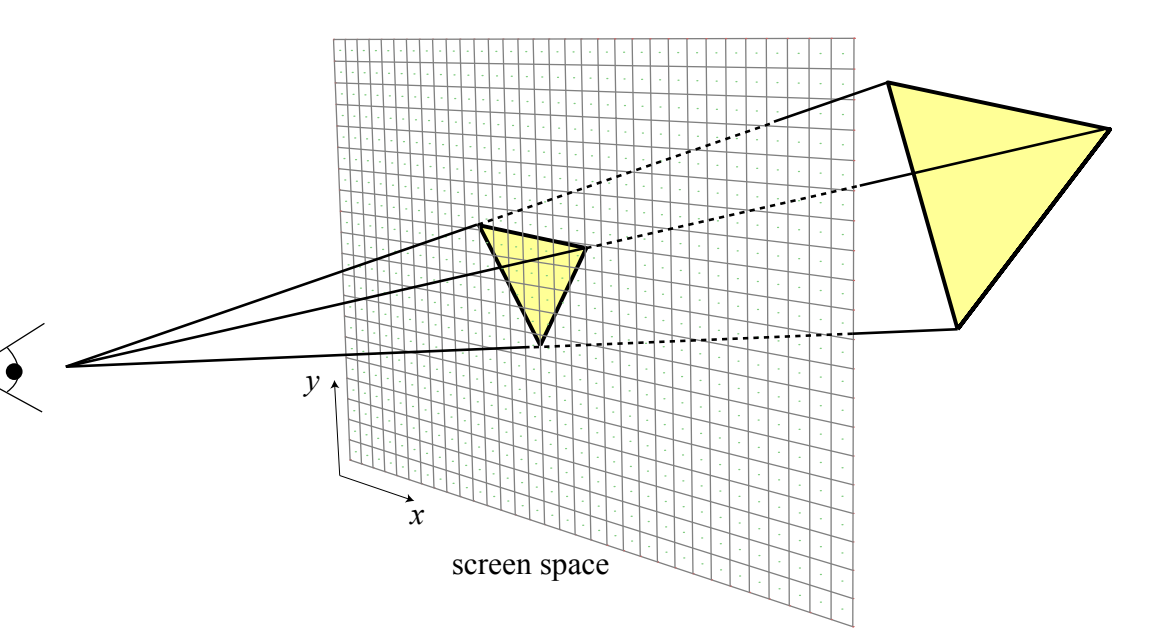

### **Edge Equation**

• Point inside triangle test

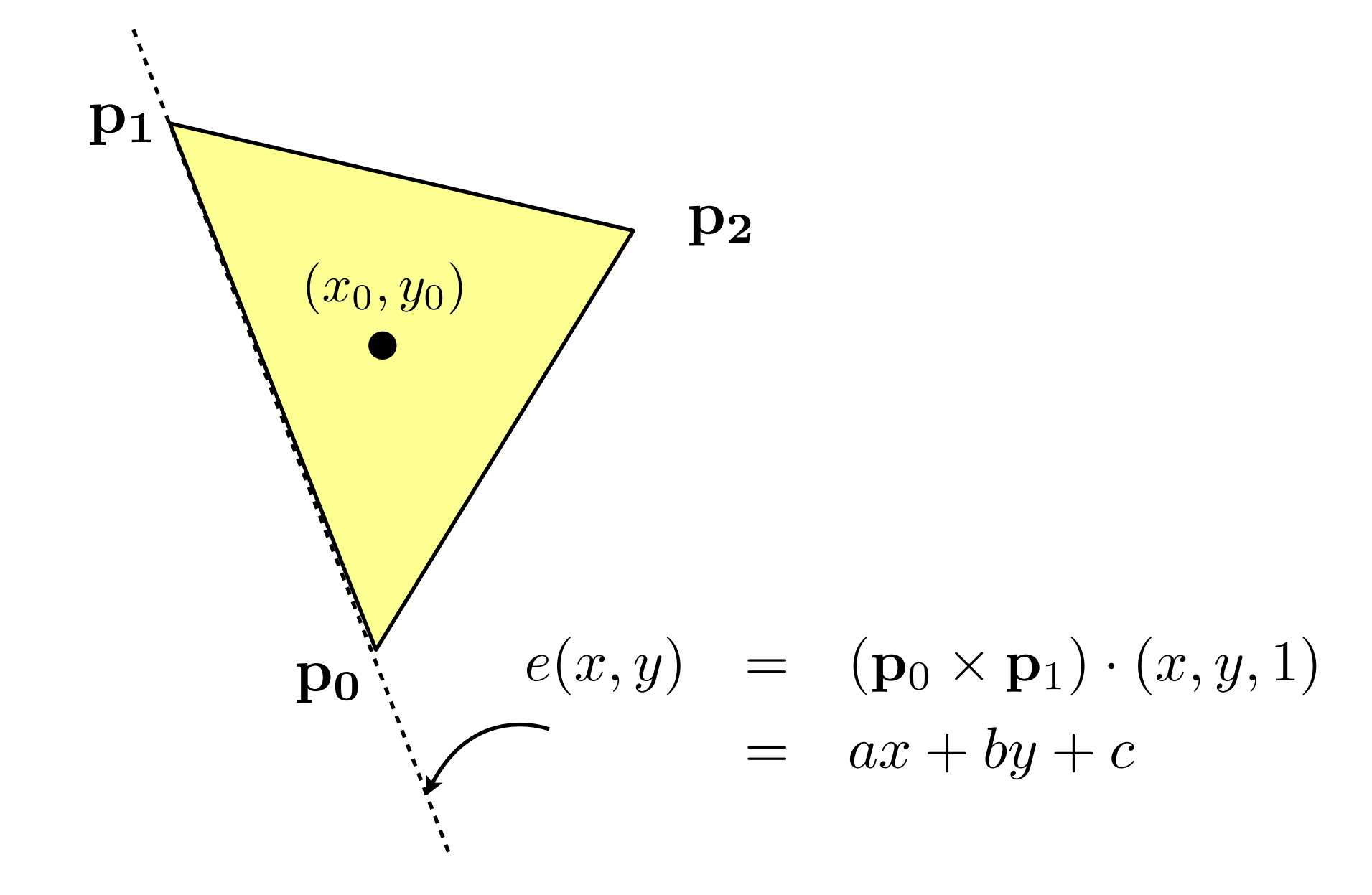

### **Edge Equation**

• Point inside edge test

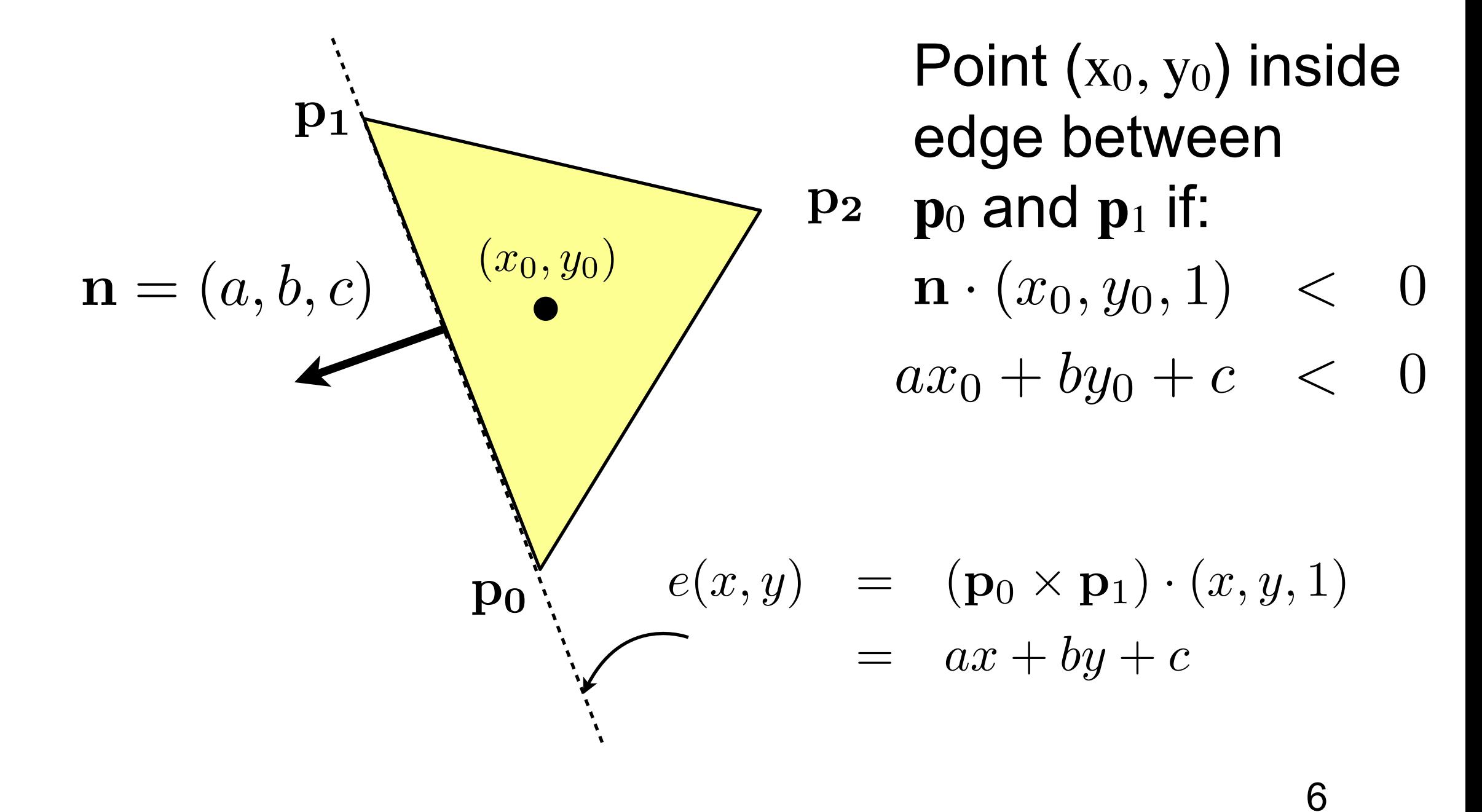

### **Point Inside Triangle Test**

Inside all three edges: **Hit**

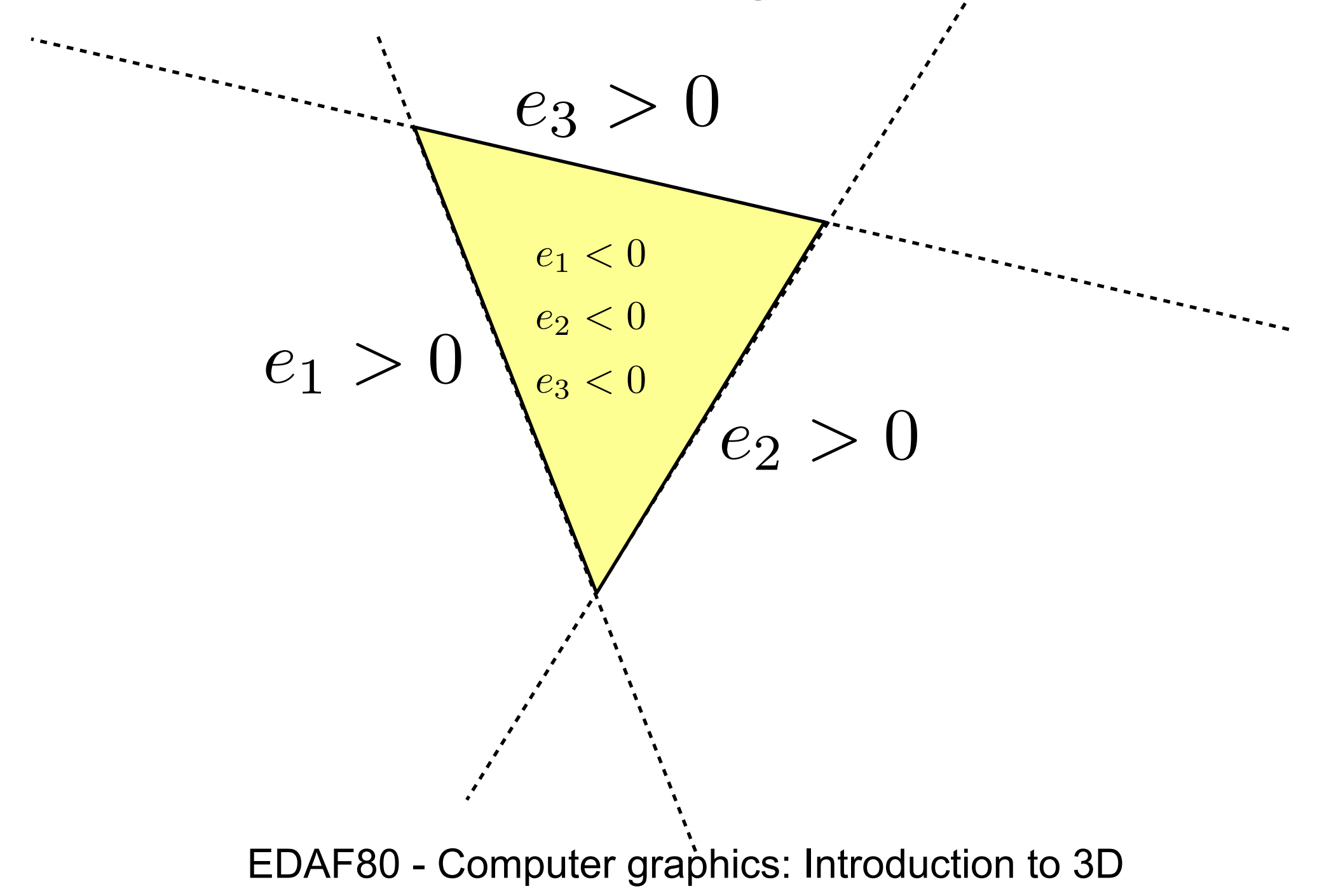

### **Edge Equation Example**

Consider edge between **p**0 and **p**<sup>1</sup>

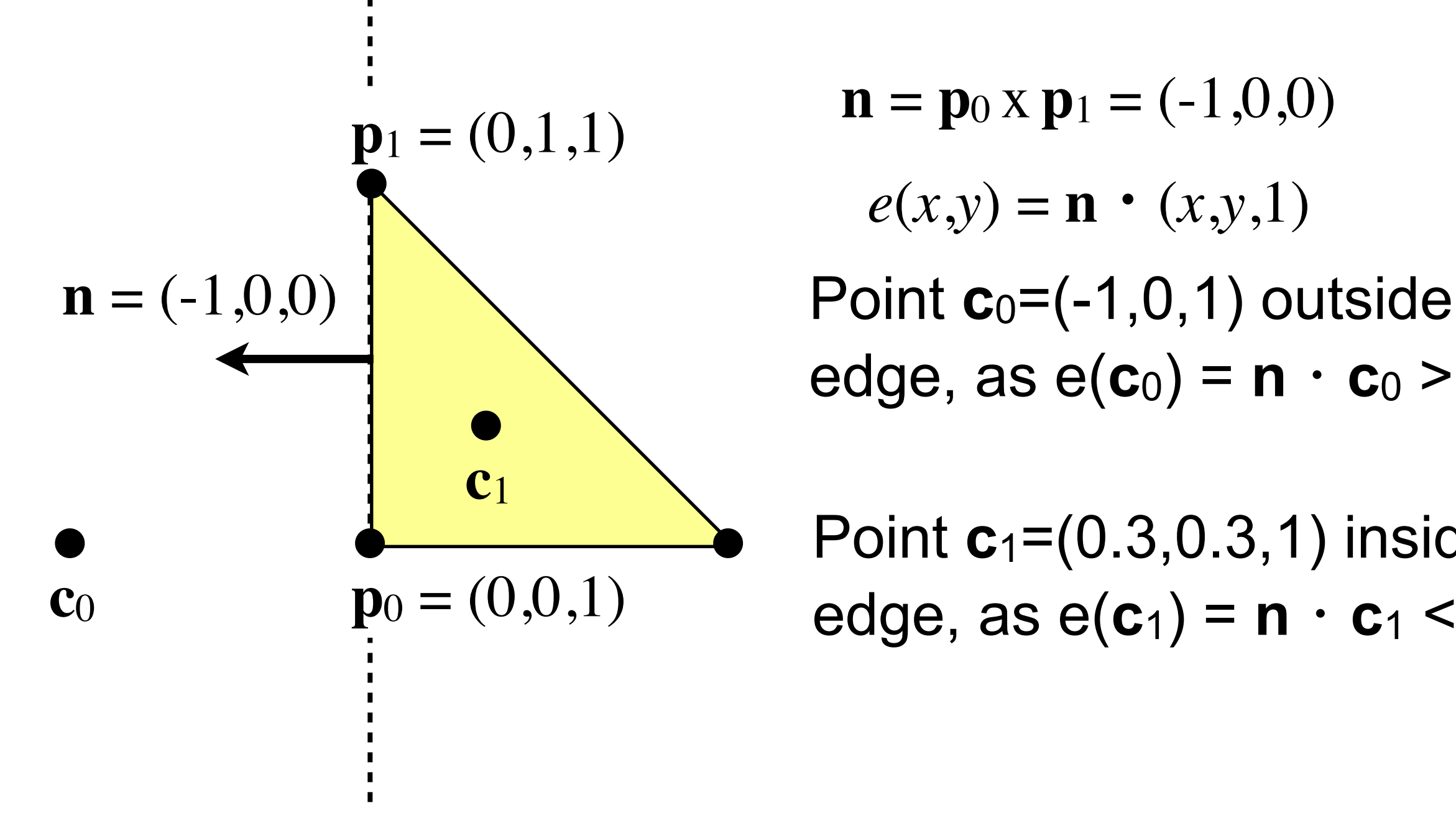

**p**<sub>1</sub> = (0,1,1) **n** = **p**<sub>0</sub> x **p**<sub>1</sub> = (-1,0,0)  $e(x,y) = \mathbf{n} \cdot (x,y,1)$ 

edge, as  $e(c_0) = n \cdot c_0 > 0$ 

Point **c**1=(0.3,0.3,1) inside edge, as  $e(c_1) = n \cdot c_1 < 0$ 

### **Test Samples**

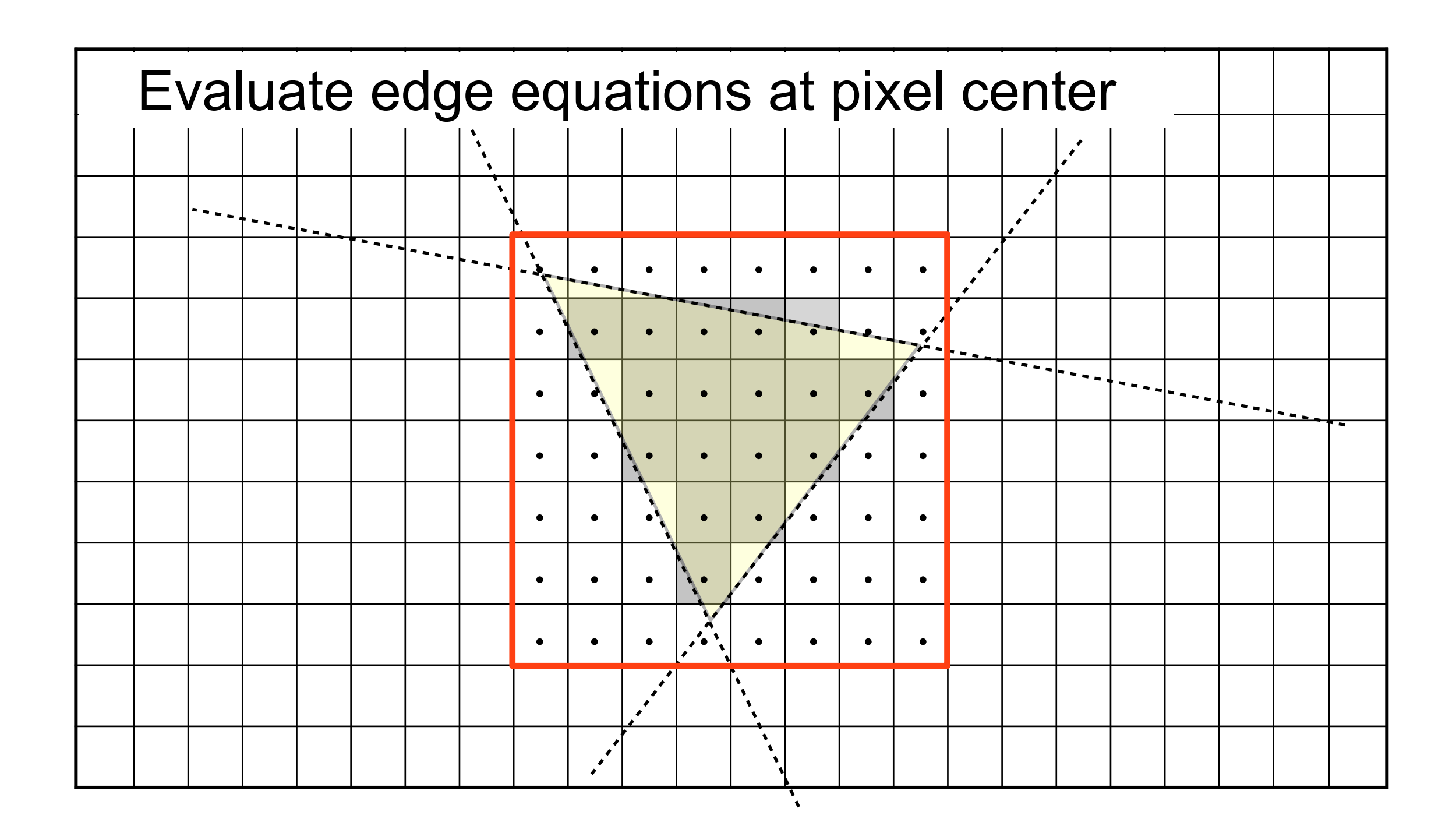

- Keep the closest triangle at each pixel
- Simple solution: Sort objects in depth and render back to front
- Painter's algorithm

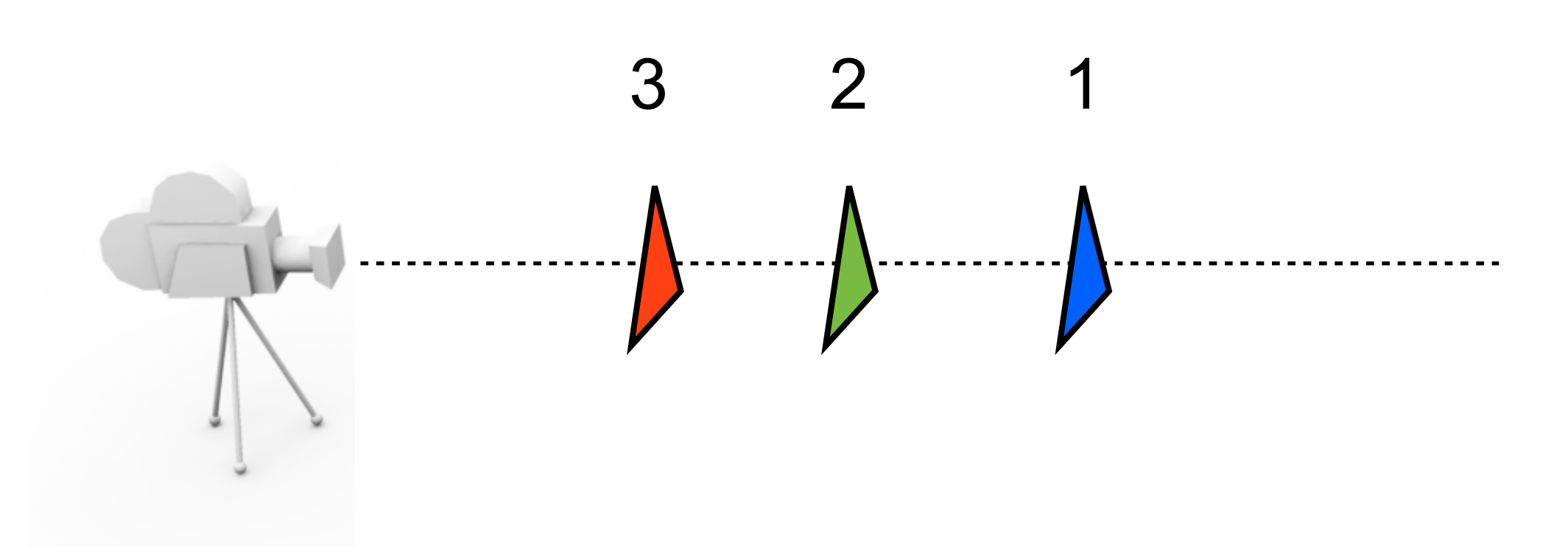

### **Harder case**

• Not always possible to sort objects in depth

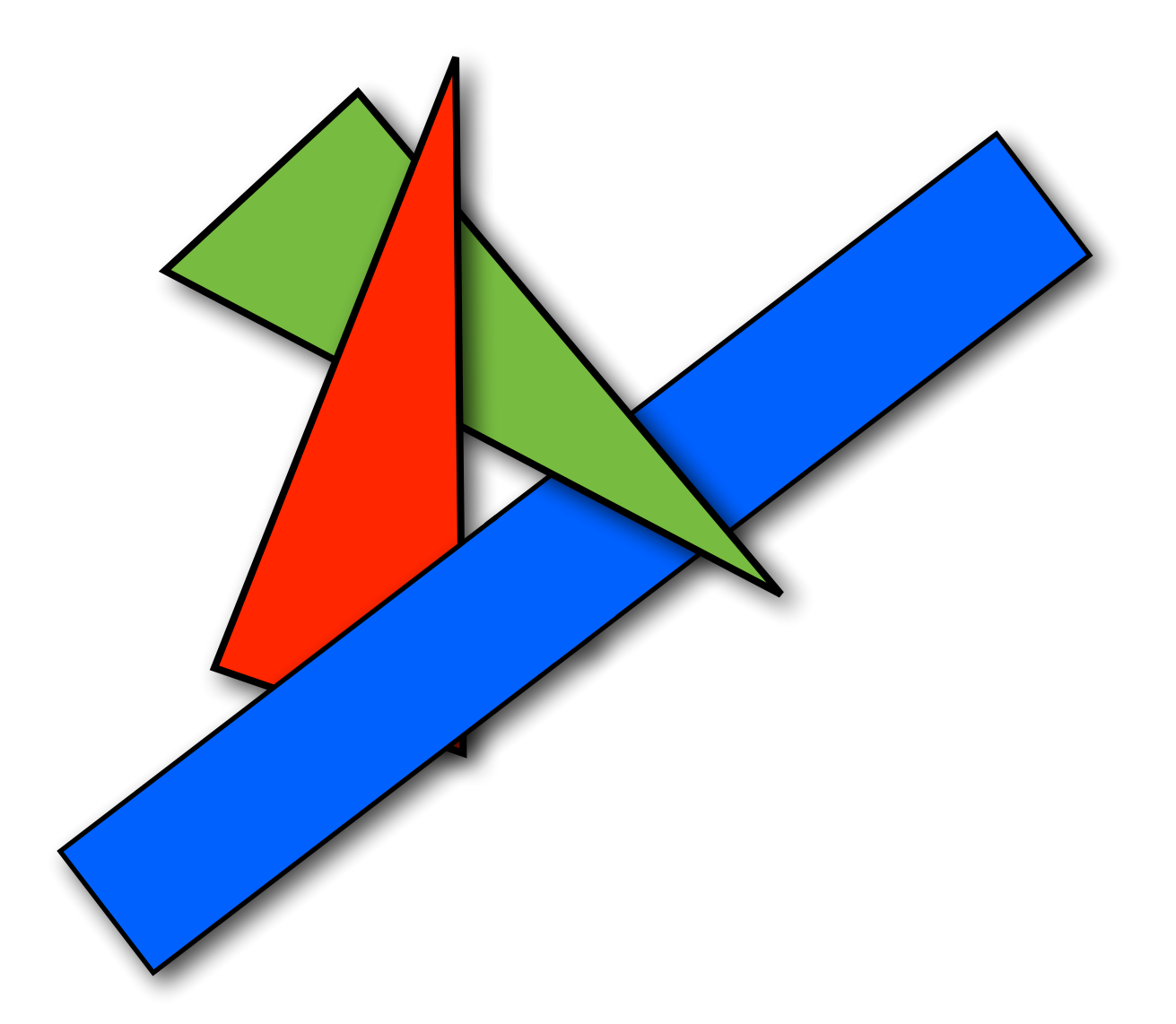

### **Depth Buffering**

- For each pixel, store a depth value
	- Initialize to large value:  $d_{\text{stored}} := \text{FIT}\_\text{MAX}$
- For each pixel, compute depth value *d*new, of **current triangle** at hitpoint
	- $-$  If  $d_{\text{new}} < d_{\text{stored}}$  we have a hit. Update the depth buffer:  $d_{\text{stored}} := d_{\text{new}}$ , and call the pixel shader
	- Otherwise, the triangle is covered by already drawn primitives. Move to next pixel.
	- In OpenGL : glEnable(GL\_DEPTH\_TEST);

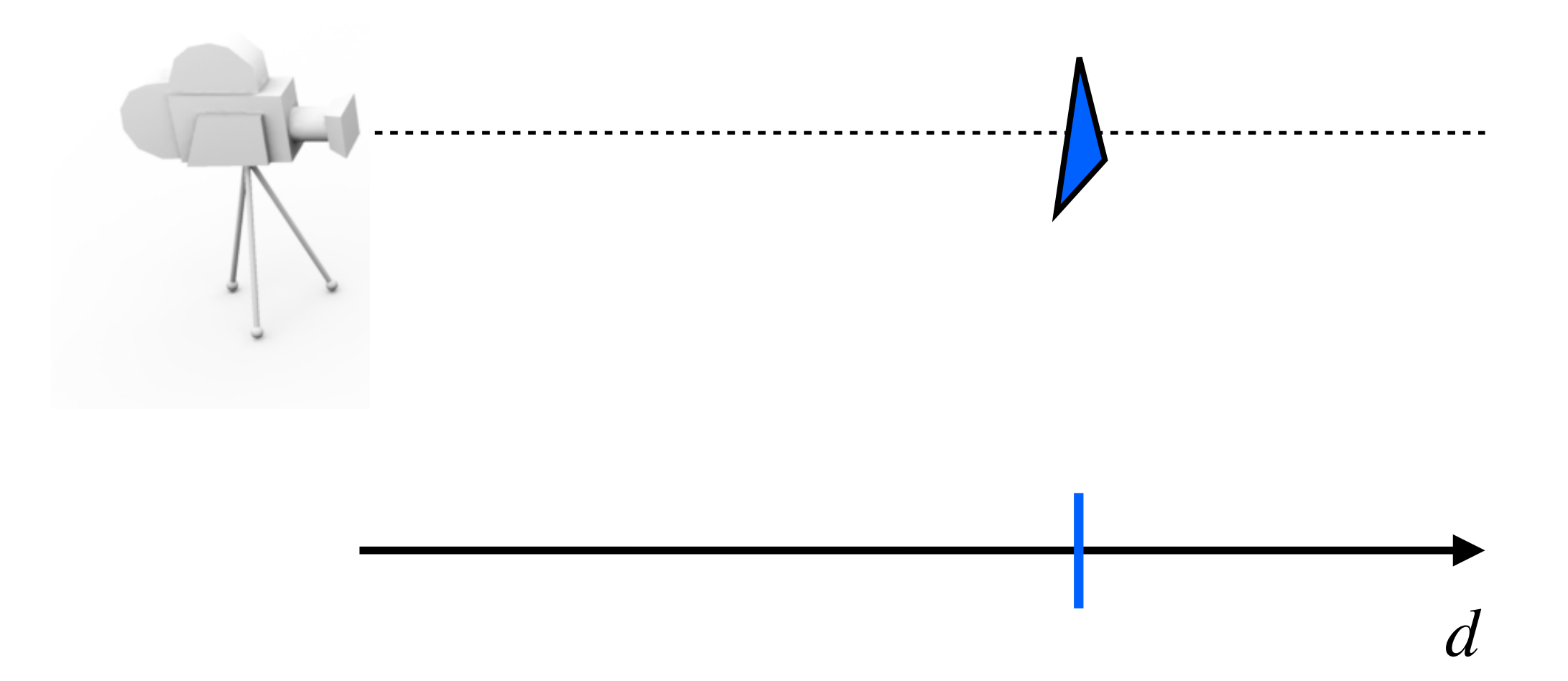

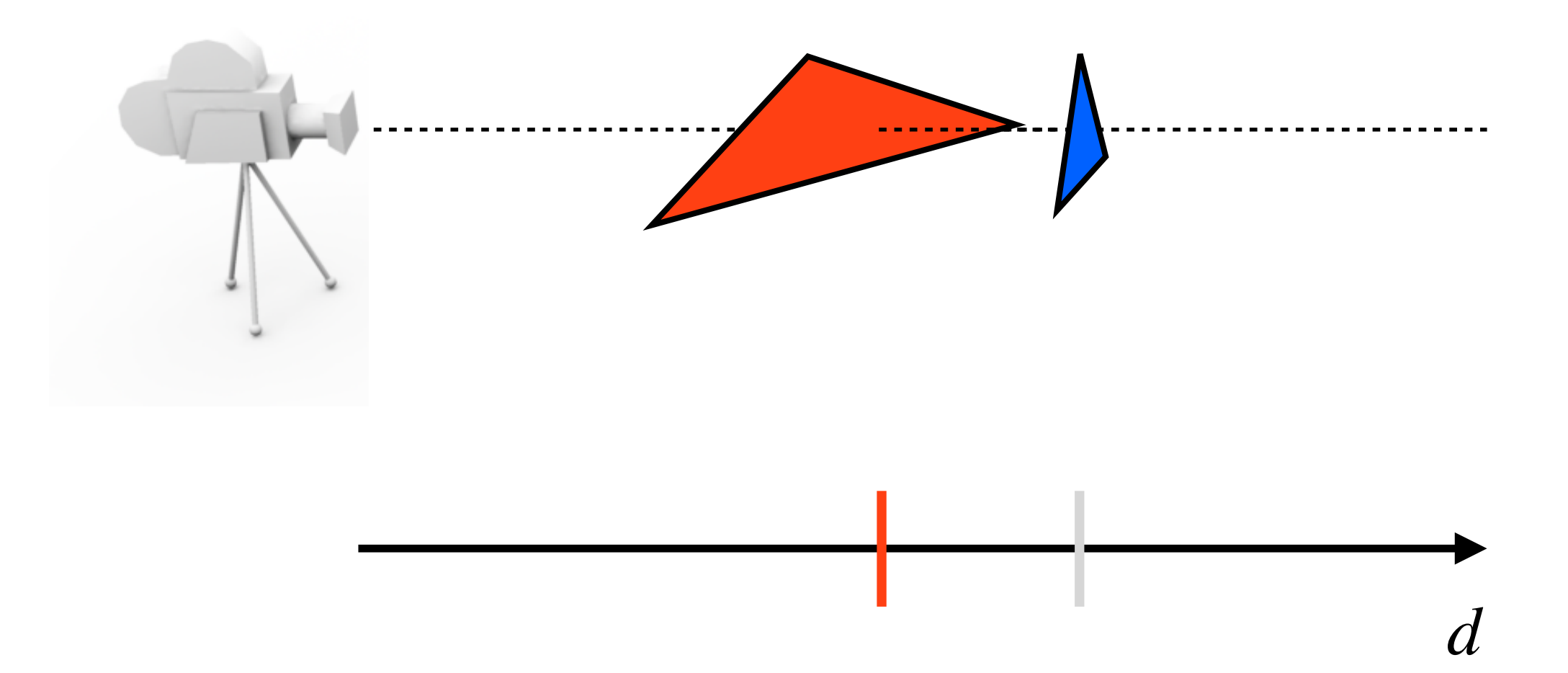

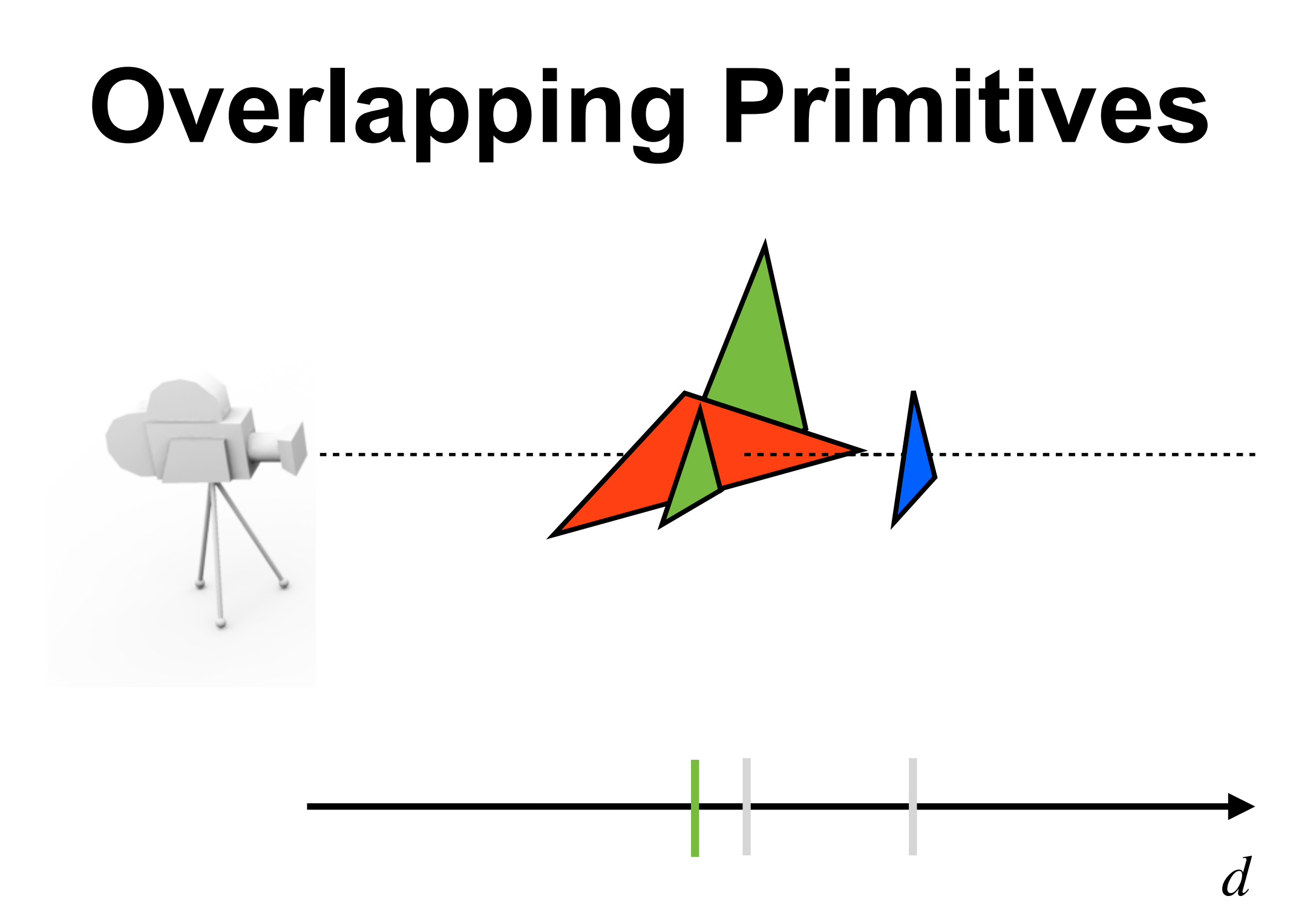

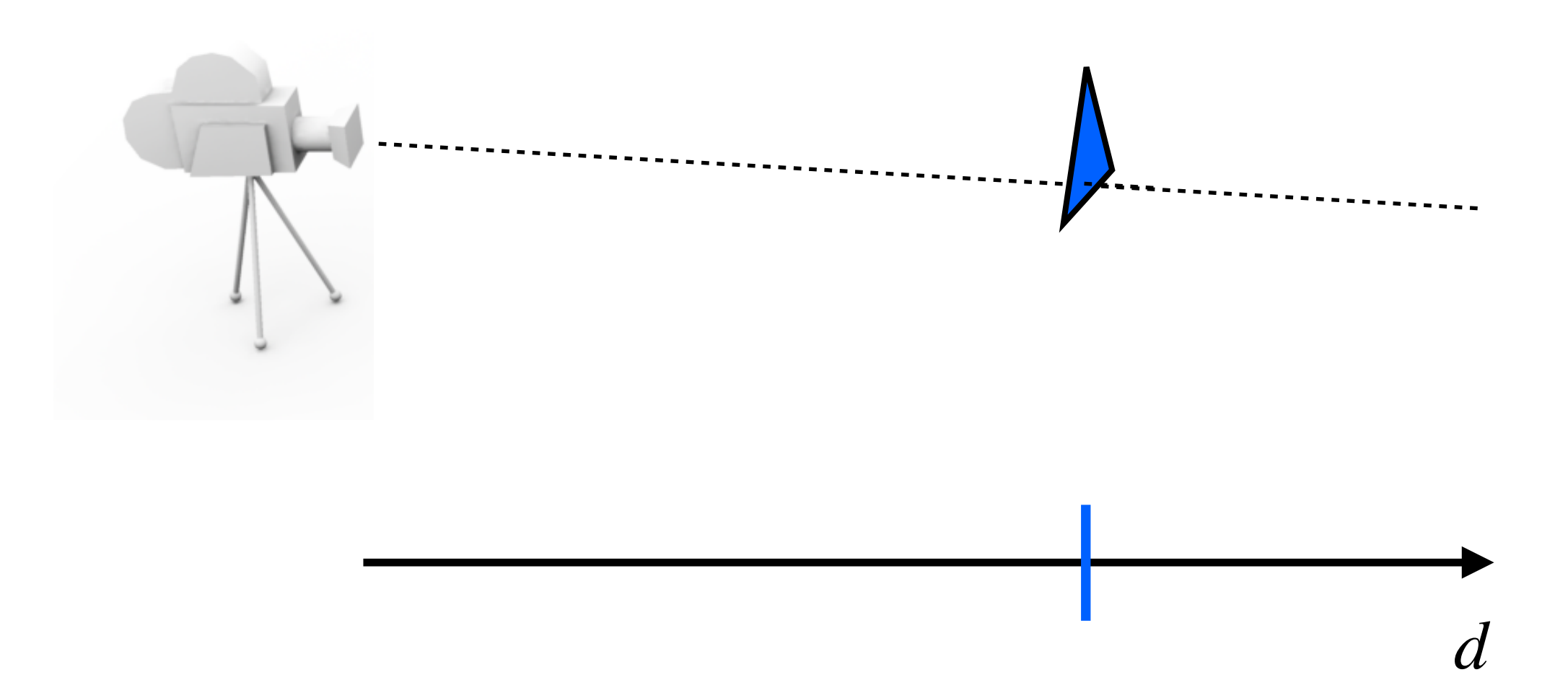

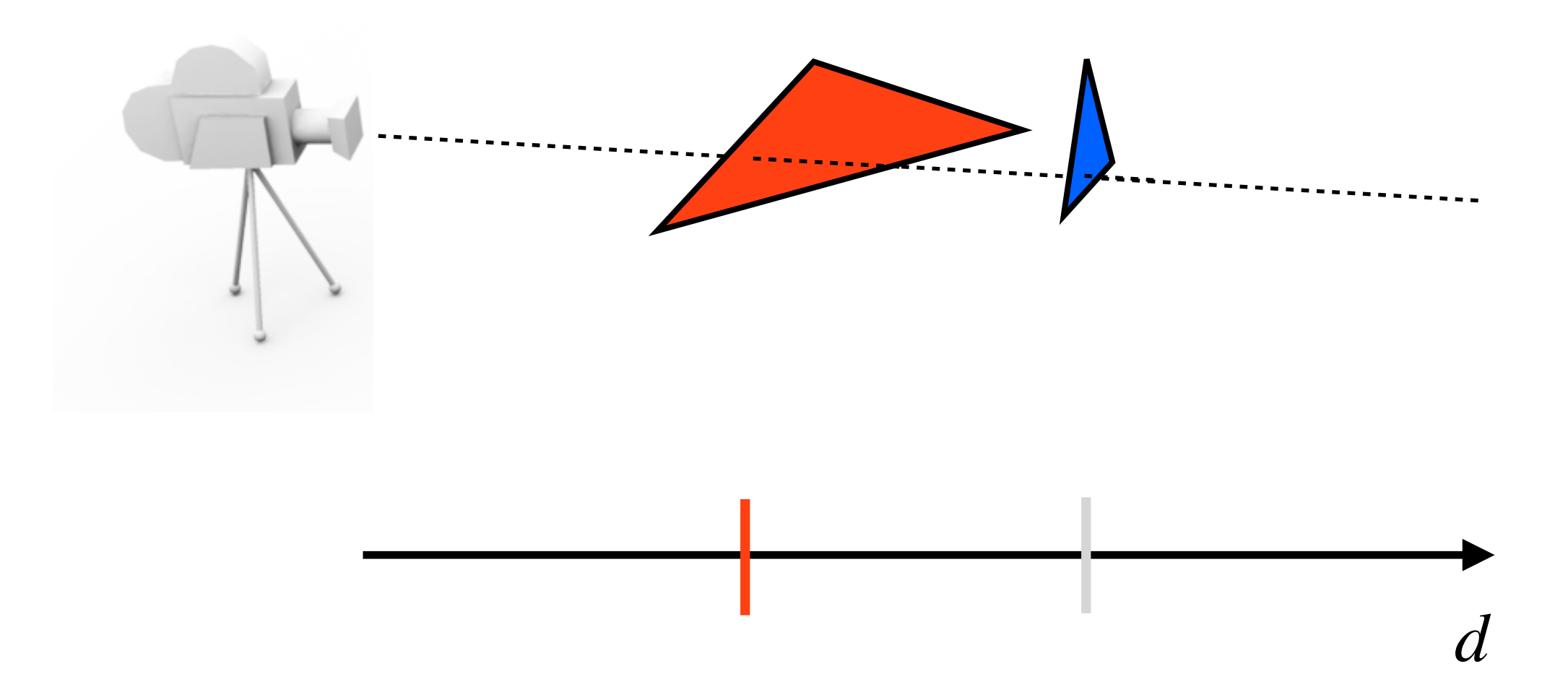

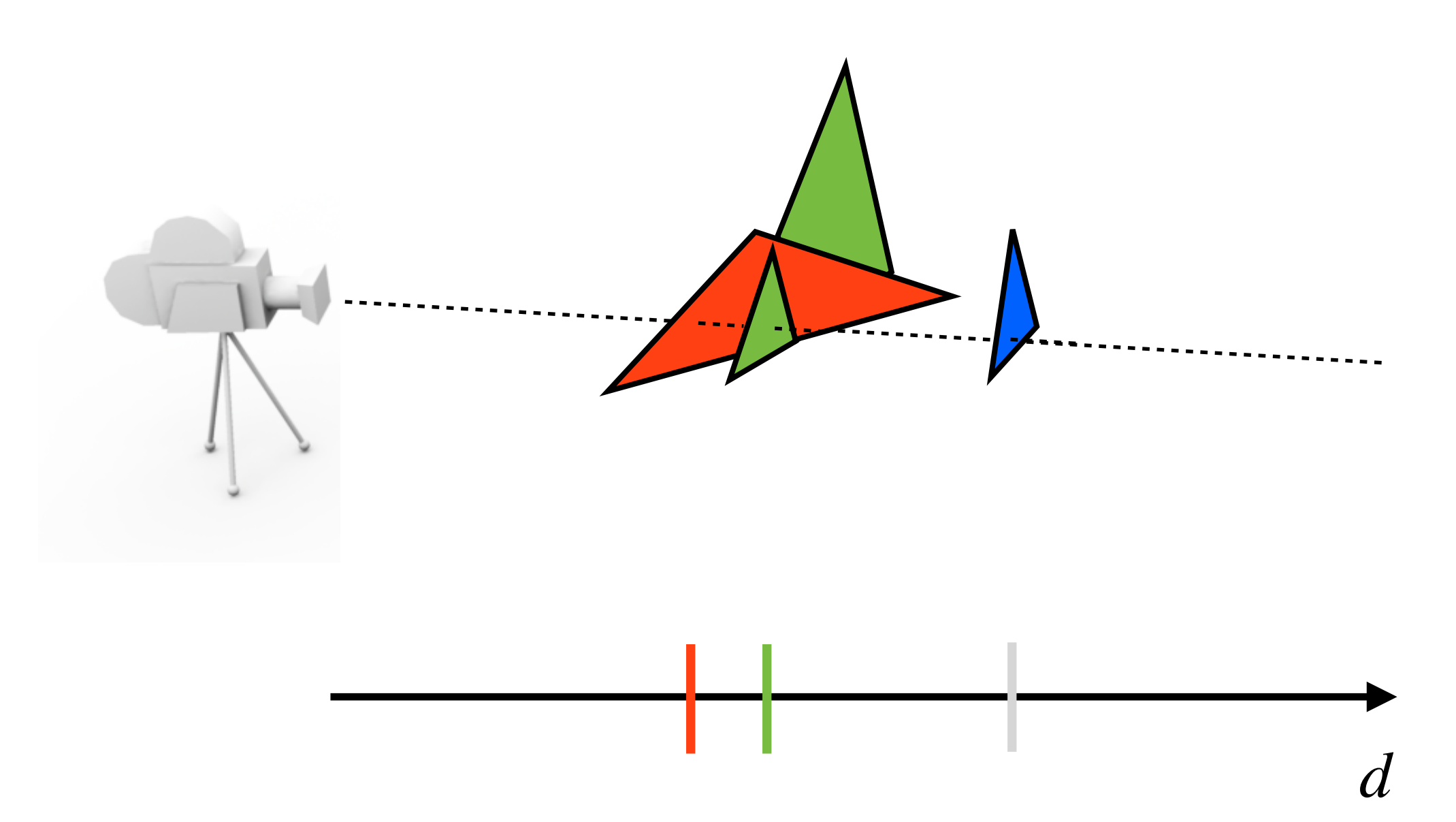

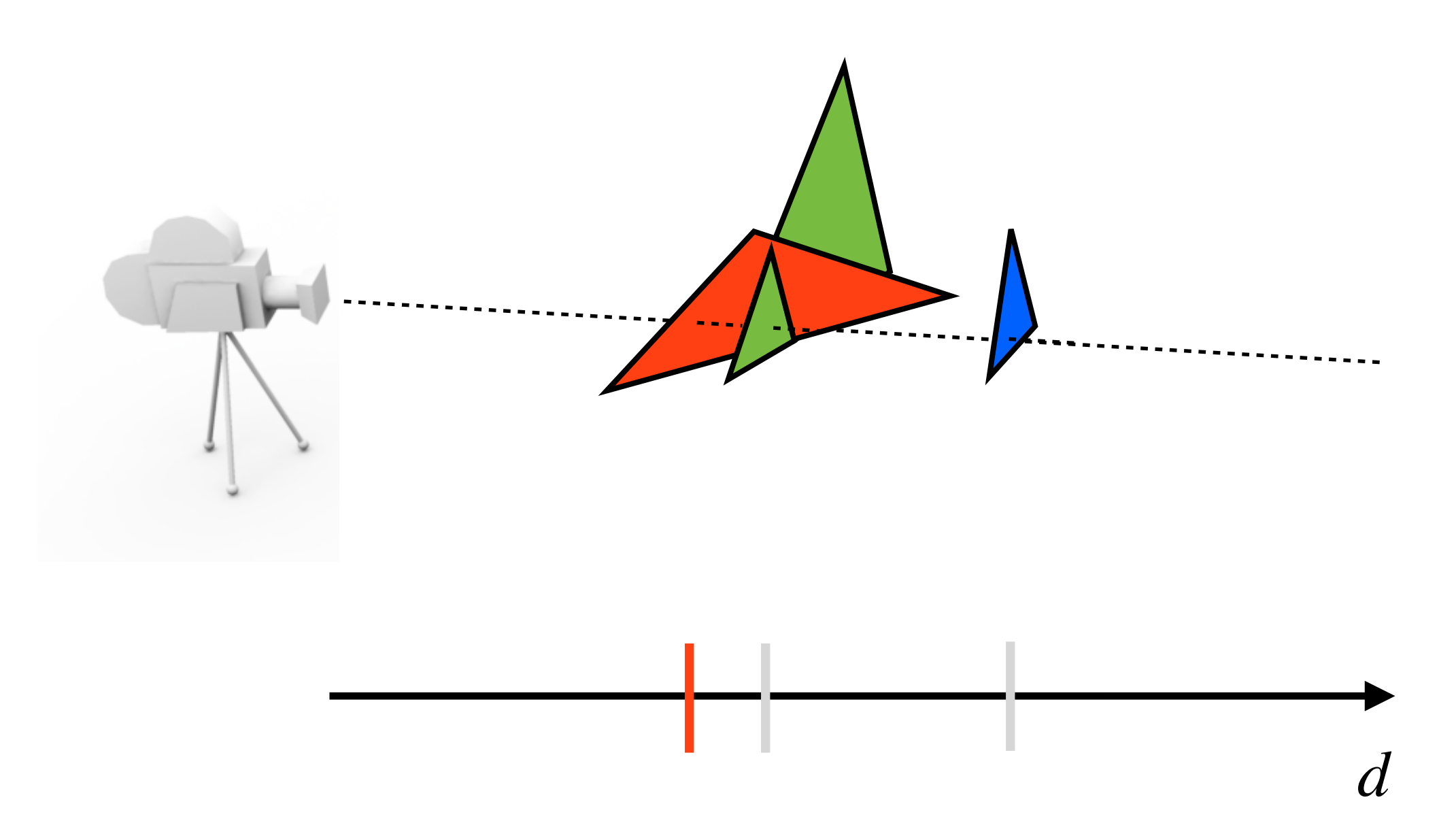

### **Depth Buffering**

- Correct visibility regardless of in which order the triangles are rendered!
- Done under the hood by the graphics hardware
	- Depth values are commonly stored as  $d = z/w$ (after projection matrix and perspective divide, i.e., in Normalized Device Coordinates)
	- $z/w$  can be linearly interpolated in screen space (called **perspective-correct** interpolation).

### **Depth Buffer Examples**

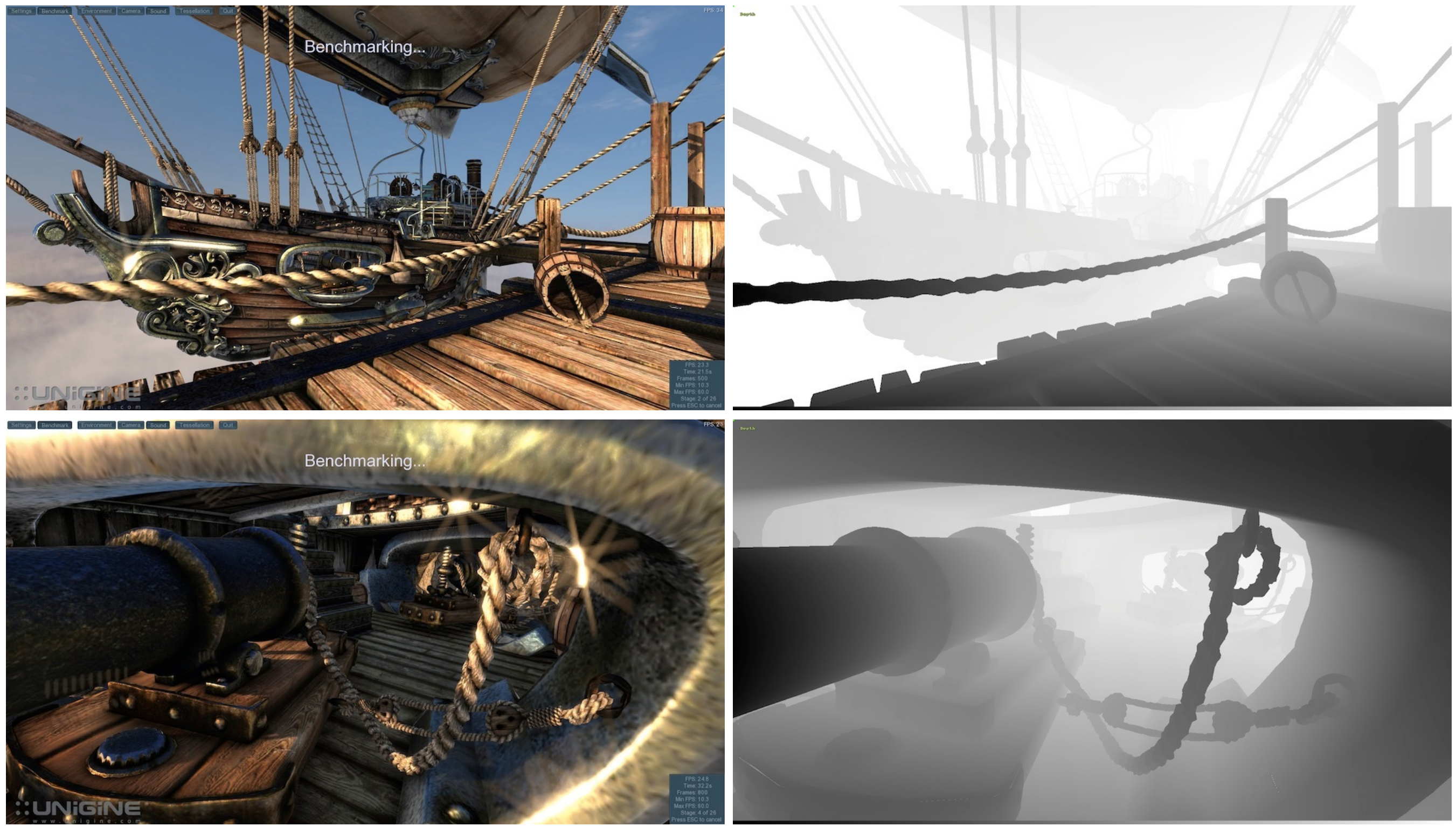

21 Heaven 2 DX11 Benchmark © Unigine

### **Graphics Pipeline Summary**

- Application setup
	- Geometry, shaders and transform matrices
- For each triangle:
	- Apply transforms in vertex shader (**MVP**)
	- Project on screen (divide by w)
	- Rasterize: Evaluate edge equations at pixel center
	- For each covered pixel:
		- Depth buffer test to check if closest object
		- If visible: run pixel shader, store in color buffer

# **Ray Tracing**

### Rasterization vs Ray Tracing

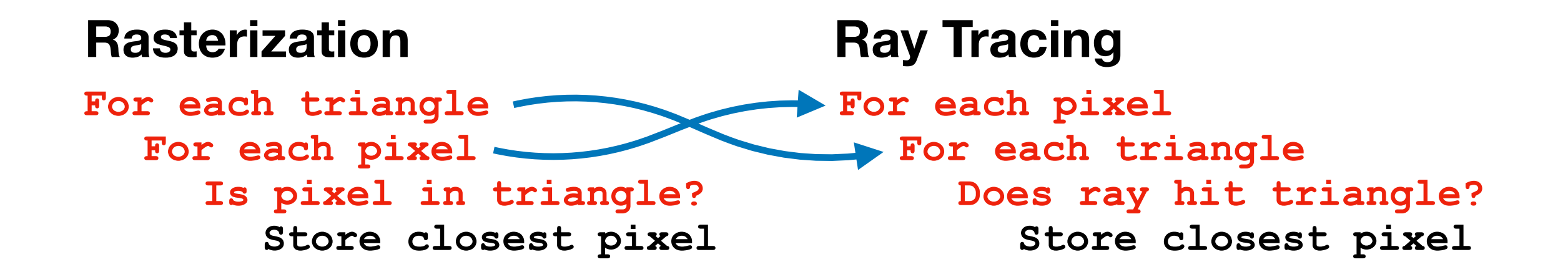

### **Order of loops is switched!**

### Rasterization vs Ray Tracing

- Rasterization does one triangle at a time
	- Needs color and depth for screen pixels
	- + *Streams* over the triangles good for parallelism and caching
	- - Shadows, reflections and transparency are not simple
- Ray Tracing does one pixel at a time
	- + Easy recursion, shadows, reflection and transparency
	- - Could hit any triangle in scene
		- Whole scene needs to be accessible
		- Ray Tracing requires more memory

# Ray Tracing

- Construct a line (ray) from the eye
	- through the view plane and into the scene

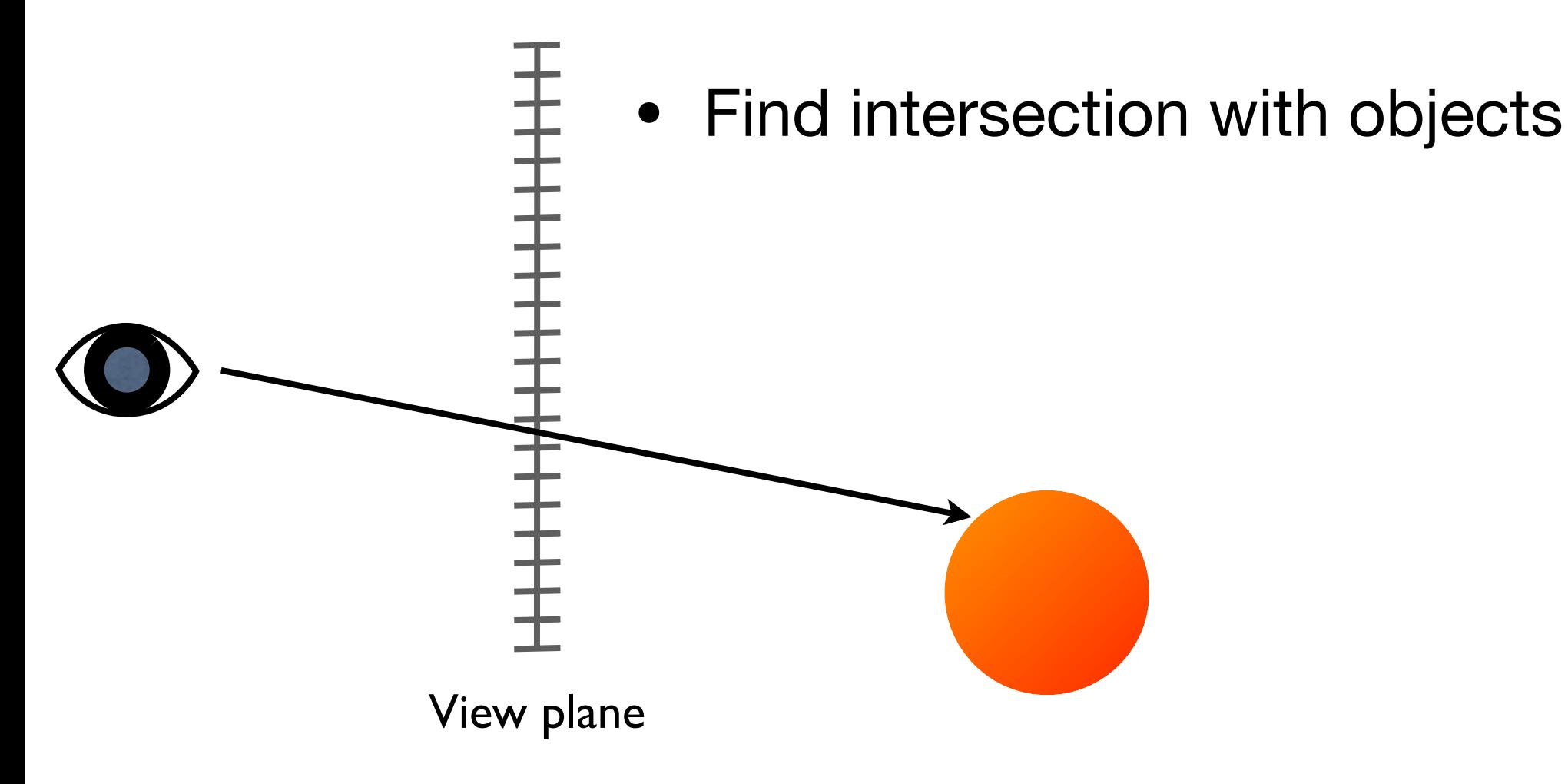

# Ray definition

- Origin (**o**) and direction (**d**)
- Position on ray is represented using a Parameter, *<sup>t</sup>*
	- $c = (1-t)c + tb$ 
		- **c** = **o** +  $t$ (**b o**) = **o** +  $t$ **d**
	- **<sup>c</sup>** is a point along the ray
- $t \geq 0$ , ray is a half line
- $\epsilon$  < t < MAXFLOAT
	- Small epsilon avoids intersecting surface due to numerical imprecisions

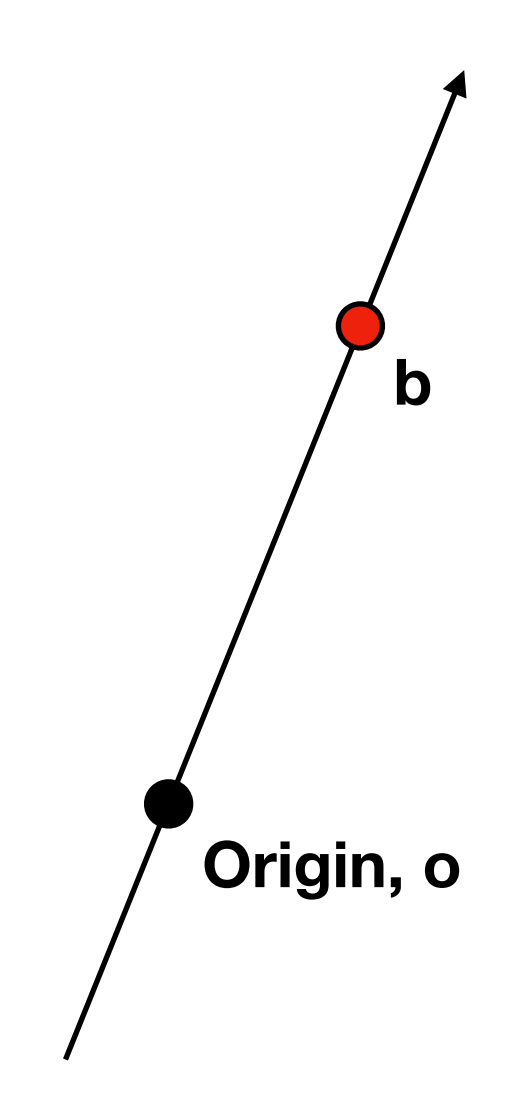

### **Trace Rays from Camera**

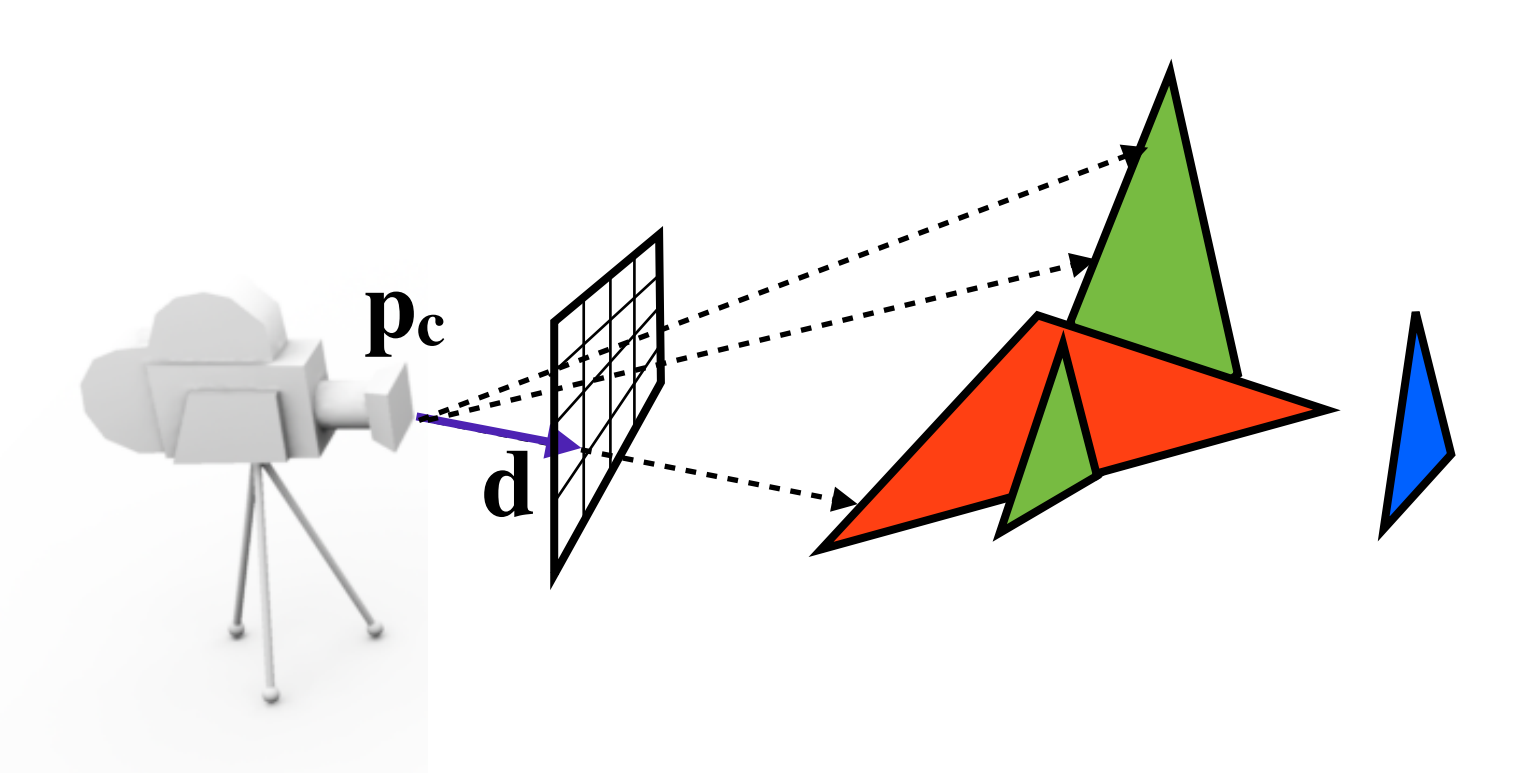

- Compute a ray starting from **pc**, going through a pixel on the image plane
	- Find intersection with ray :  $\mathbf{r}(t) = \mathbf{p}_c + \mathbf{d}t$ and triangle, save closest hit (smallest *t*)

## Shadows

• Trace a ray from intersection to every light to check for shadows and shade surface

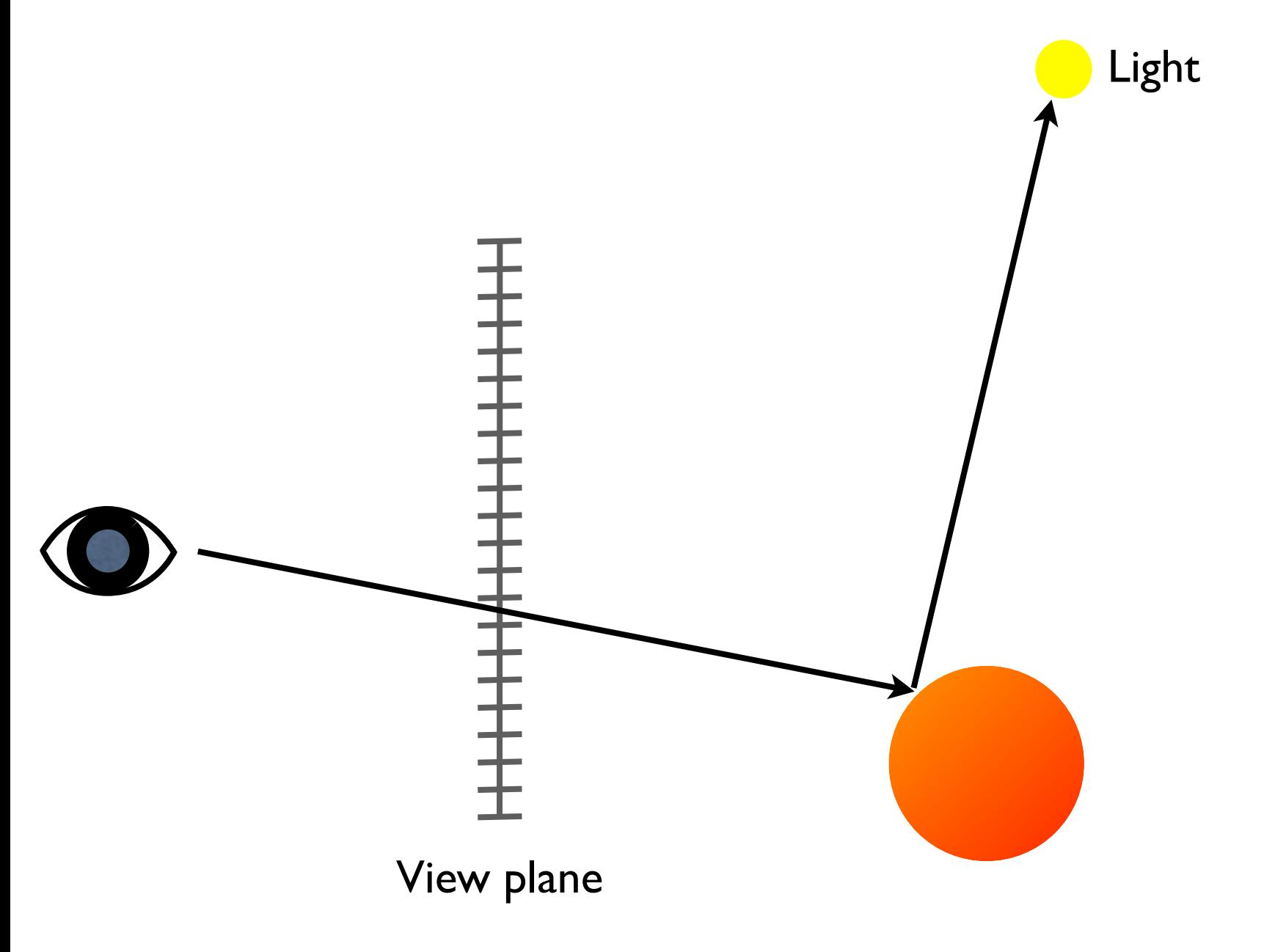

### Shadows

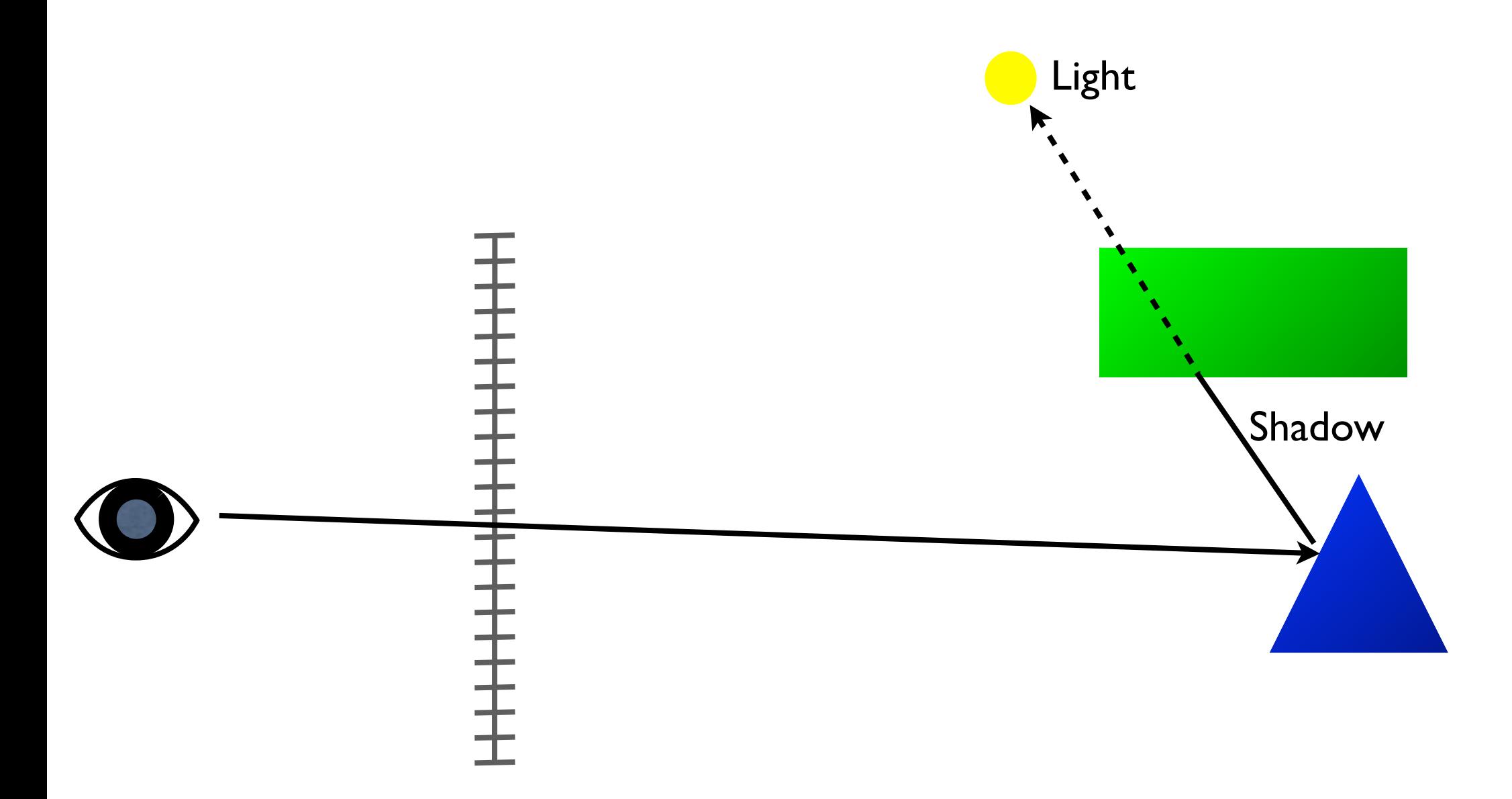

### Reflection

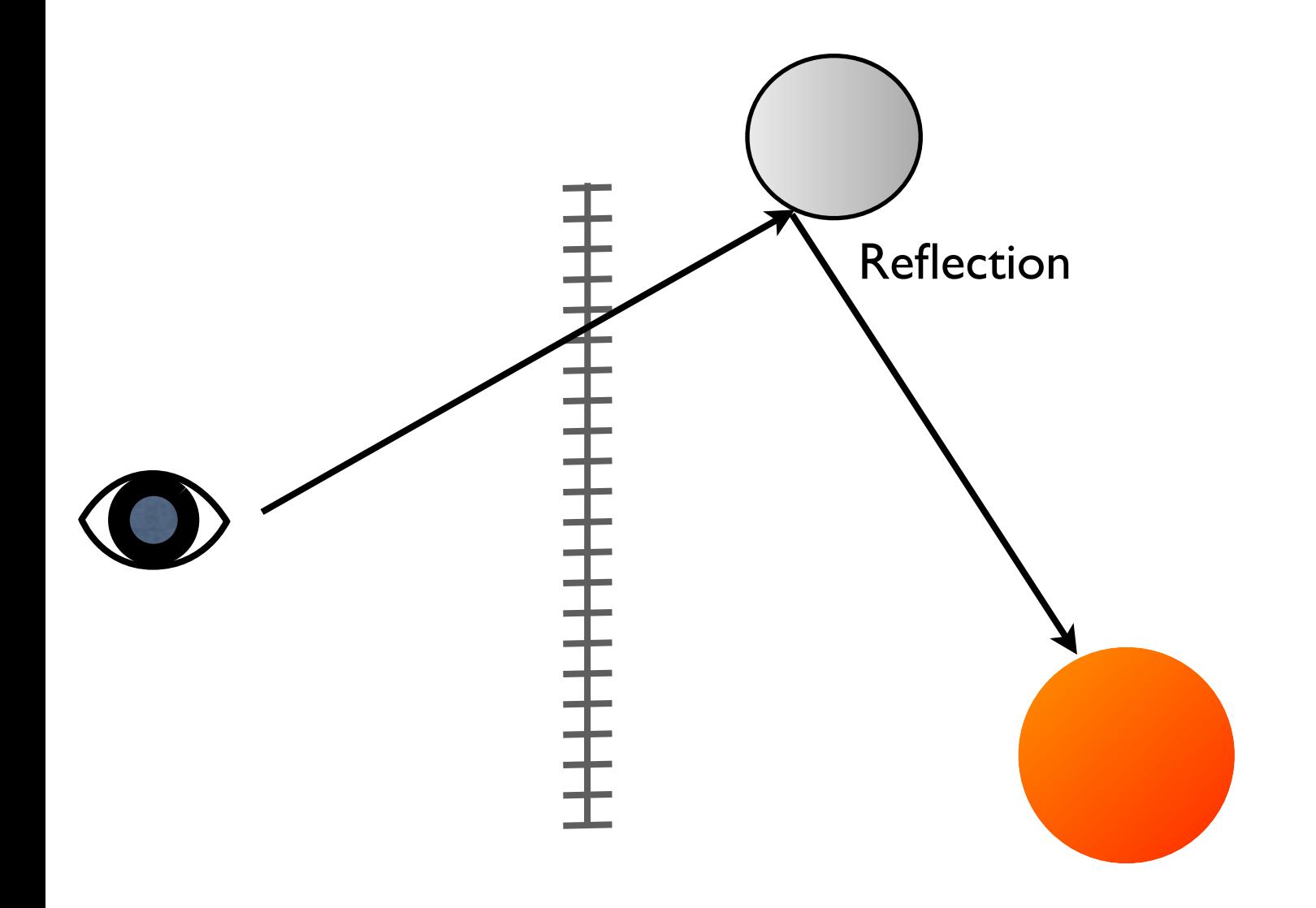

# Refraction Refraction主主

# Recursive Ray Tracing

• At each intersection, trace shadow, reflection, and refraction rays

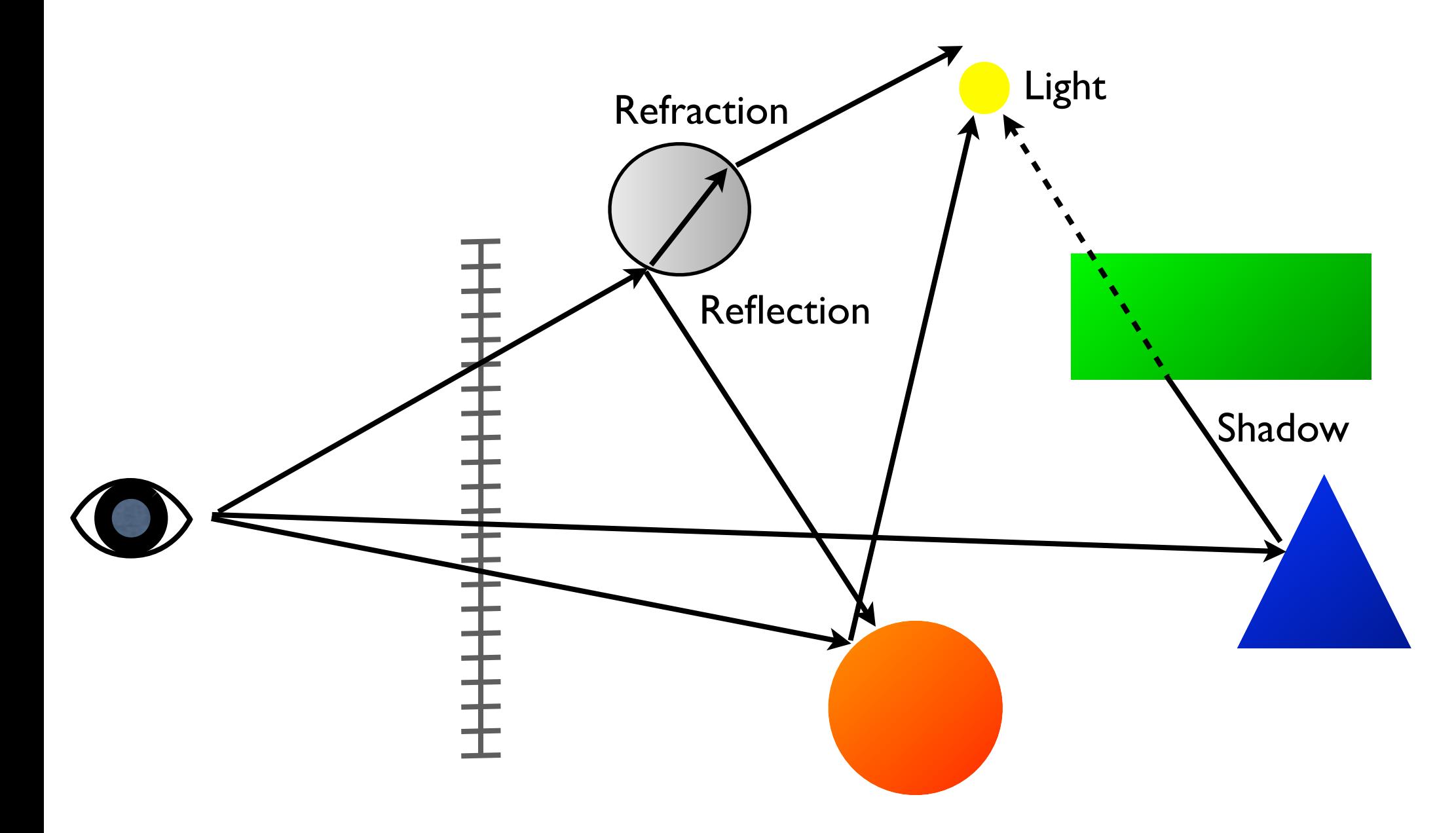

### **Recursive Ray Tracing**

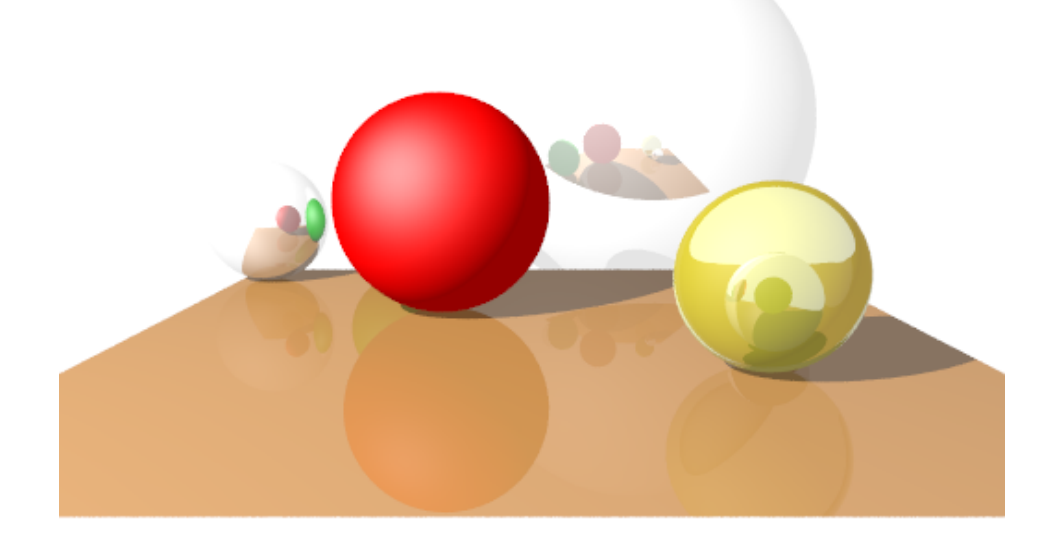

- Reflections
- Refractions
- Shadows

### **Reflections and Refractions**

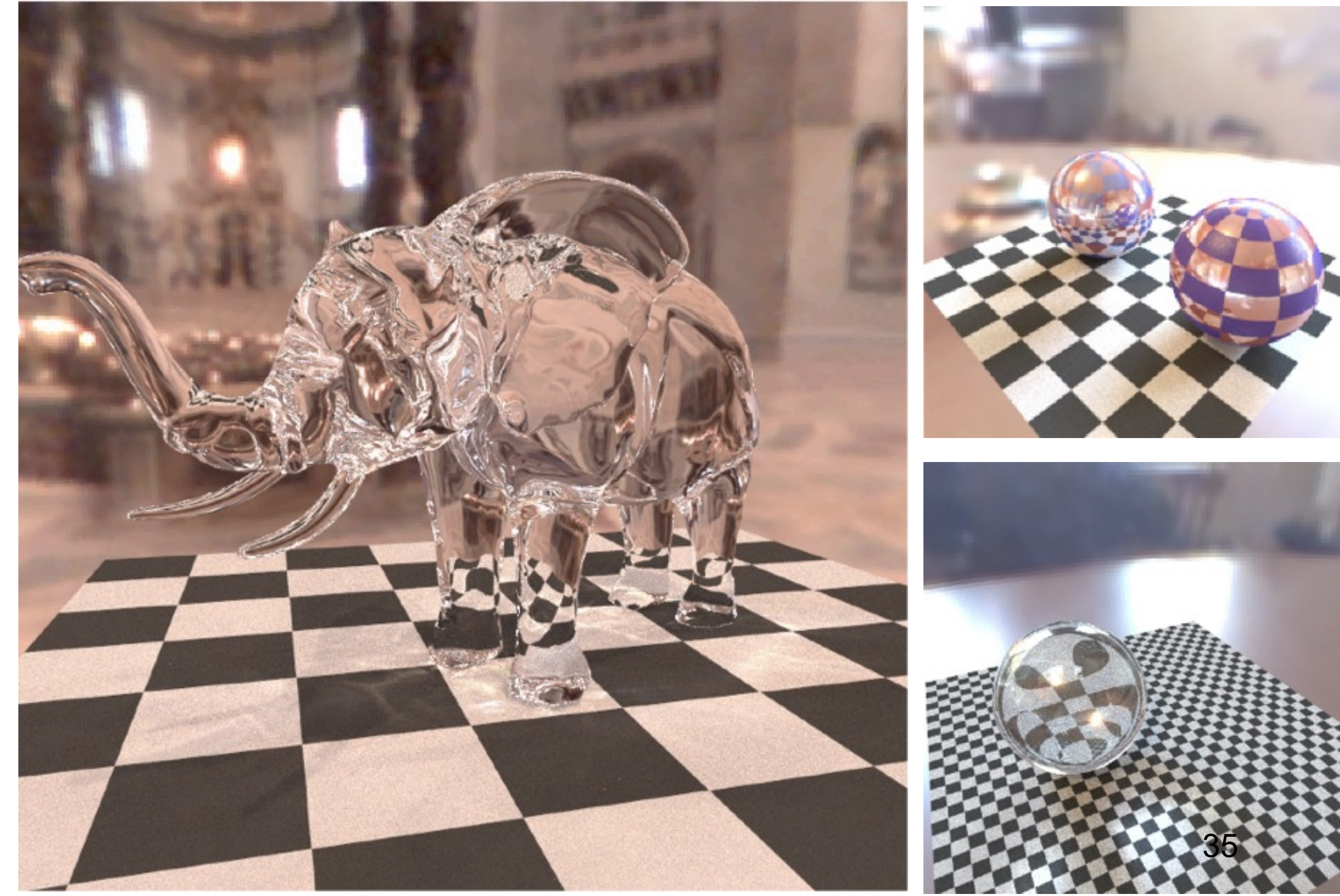

# Whitted Ray Tracing

- 1980, "An Improved Illumination Model for Shaded Display", Turner Whitted, CACM
- Simple surface model, perfect reflection
- Shadow rays trace to point light sources

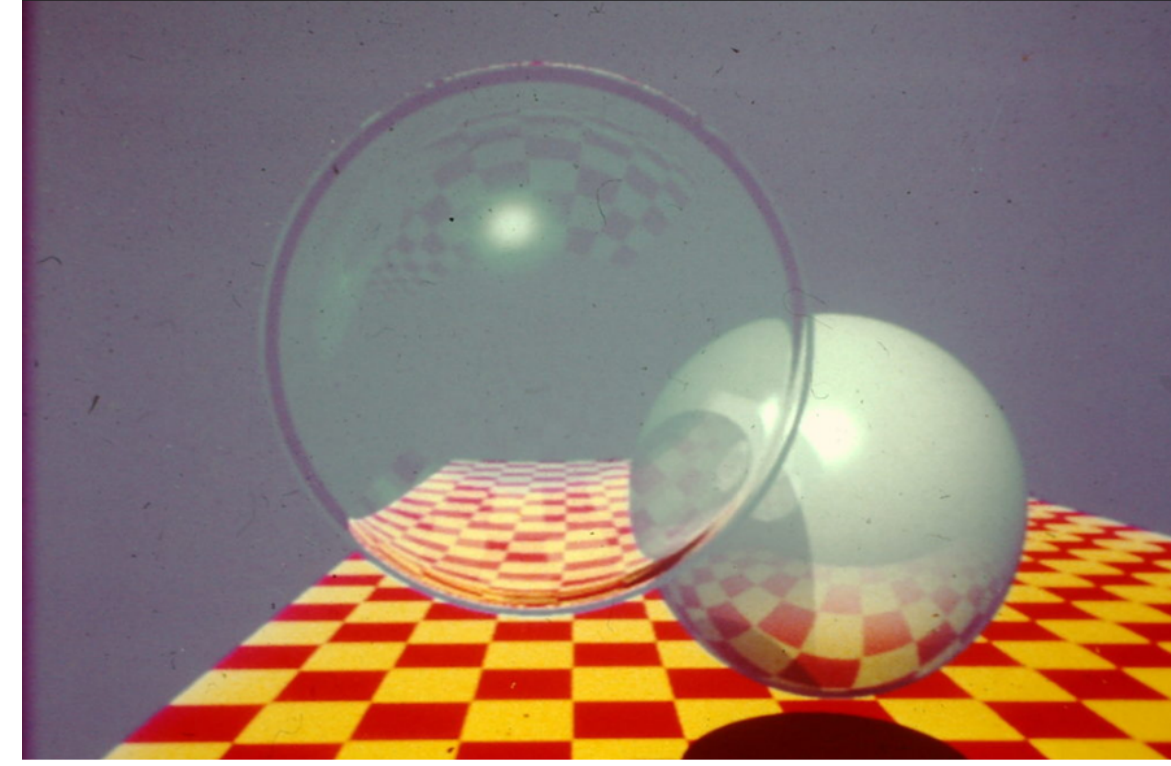

### Card Ray Tracer

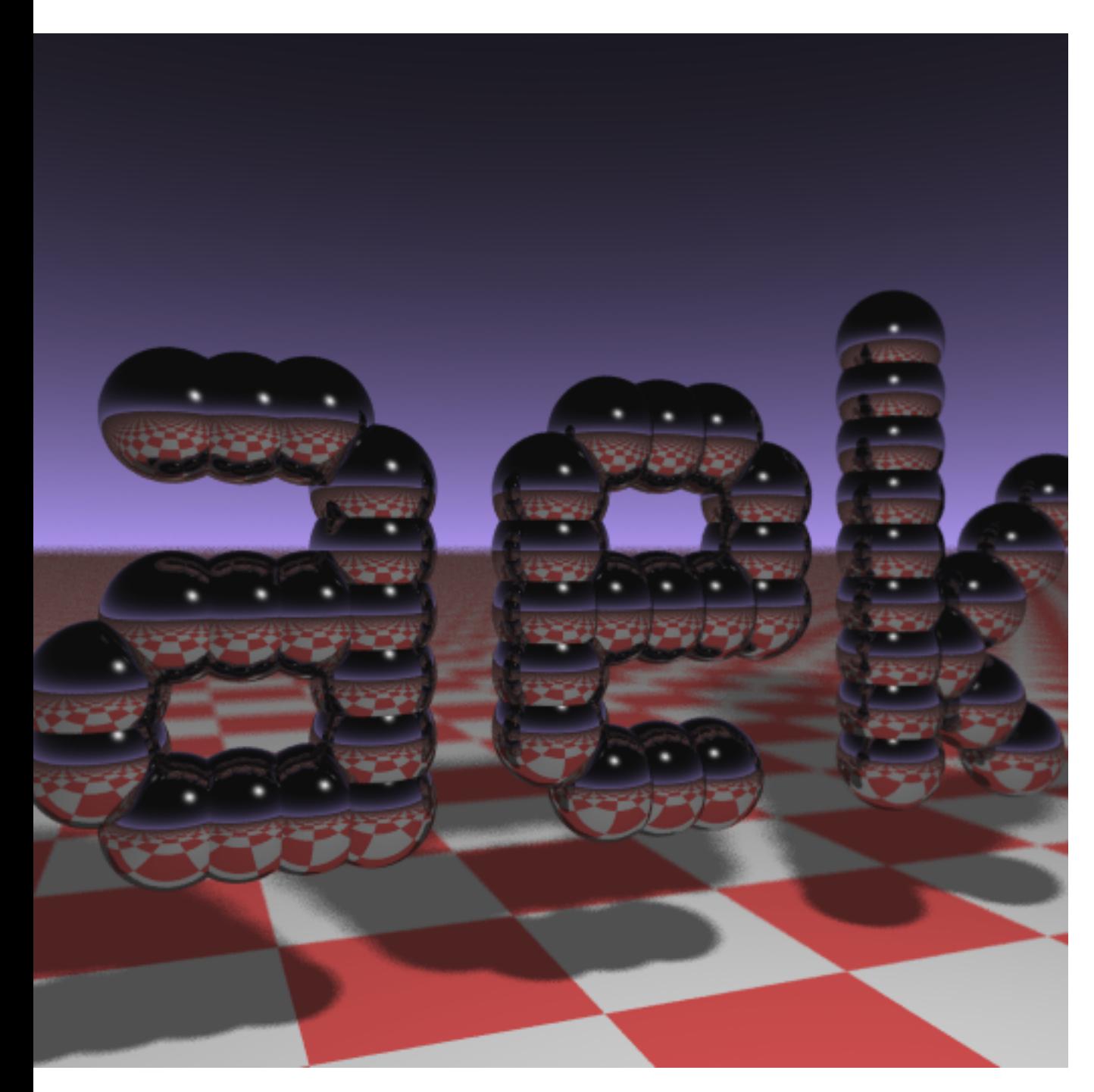

#include <stdlib.h> // card > aek.ppm #include <stdio.h> #include <math.h> typedef int i;typedef float f;struct v{f x,y,z;v operator+(v r){return v(x+r.x,y+r.y,z+r.z);}v operator\*(f r){return v(x\*r,y\*r,z\*r);}f operator% (v r) {return  $x*r.xy*r.yz*r.z;}v()$  {}v operator^(v r) {return  $v(y*r.z-z*r.y, z*r.x-x*r.z, x*r.y-y*r.x);$ }  $v(f a, f b, f c)$ {x=a;y=b;z=c;}v operator!() {return\*this\*(1/sqrt(\*this%\*this));}};i G[]={247570,280596,280600,249748,18578,18577,23118  $4,16,16$ ;f R(){return(f)rand()/RAND MAX;}i T(v o,v d,  $f$ &t, v&n) { $t=1e9$ ; i m=0; f p=-o.z/  $d.z; if(.01 < p) t = p, n = v(0, 0, 1), m = 1; for(i)$  $k=19; k--;$ )for(i j=9;j--;)if(G[j]&1<<k){v p=o+v( $k,0,-j-4$ );f b=p%d,c=p%p-1,q=b\*b-c;if(q>0){f s=-b $sqrt(q);$ if(s<t&&s>.01)t=s,n=!(p+d\*t),m=2;}}return  $m;$   $y$  S(v  $o, v$  d) {f t; v n; i m=T( $o, d, t, n$ ); if(! m)return  $v(.7,.6,1)*pow(1-d.z,4);v h=ot-d*t, l=!$  $(v(9+R))$ ,  $9+R()$ ,  $16$ ) +h\*-1),  $r=d+n*(n*d*-2)$ ; f  $b=1$  $n;$ if( $b<0$ ||T( $h, l, t, n$ )) $b=0;$ f p=pow(l%r\*(b>0),99);if(m&1){h=h\*.2;return((i)  $(ceil(h.x)+ceil(h.y))$  & 1?  $v(3,1,1):v(3,3,3))*(b*.2+.1);}$ return  $v(p,p,p)$ +S(h,r)\*.5;}i main(){printf("P6 512 512 255 ");v  $q=$ ! $v(-6,-16,0)$ ,  $a=$ ! $(v(0,0,1)^{q}$  \*.002, b=!  $(g^a)$ \*.002,c=(a+b)\*-256+g;for(i y=512;y--;)for(i  $x=512; x--;$   $\{v \ p(13,13,13); for(i r=64; r--; )\}$  $t=a*(R()-.5)*99+b*(R()-.5)*99; p=S(v(17,16,8)+t,'$  $(t*-1+(a*(R()+x)+b*(y+R())+c)*16))*3.5+p;$  $print([$   $%c$   $c$   $c$   $', (i)p.x, (i)p.y, (i)p.z);$ }}

courtesy Andrew Kensler from<http://eastfarthing.com/blog/2016-01-12-card/>

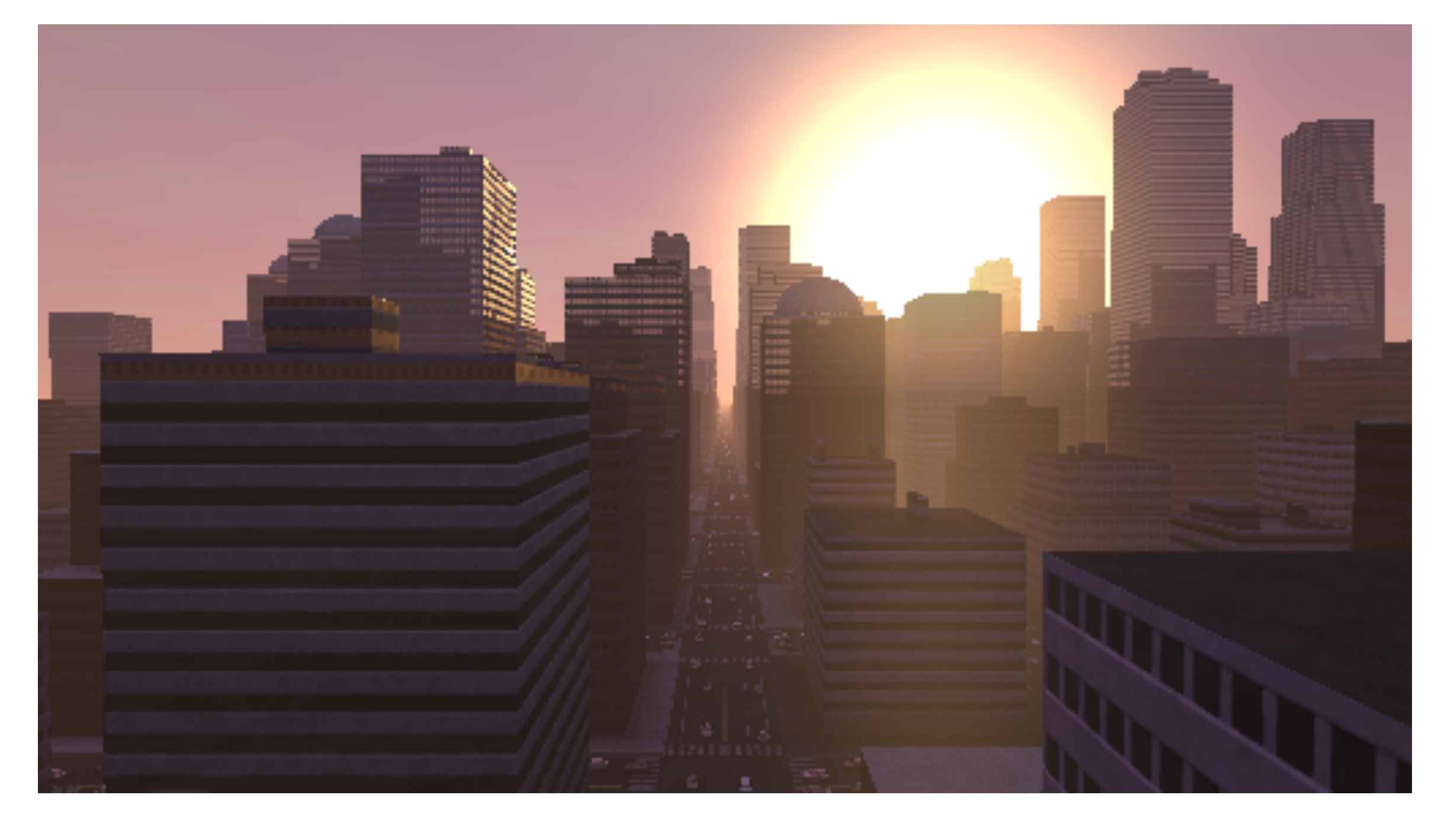

### **Skyline procedural, raymarching**

<https://www.shadertoy.com/view/XtsSWs>

### **The Rendering Equation**

Beyond the Phong shading model

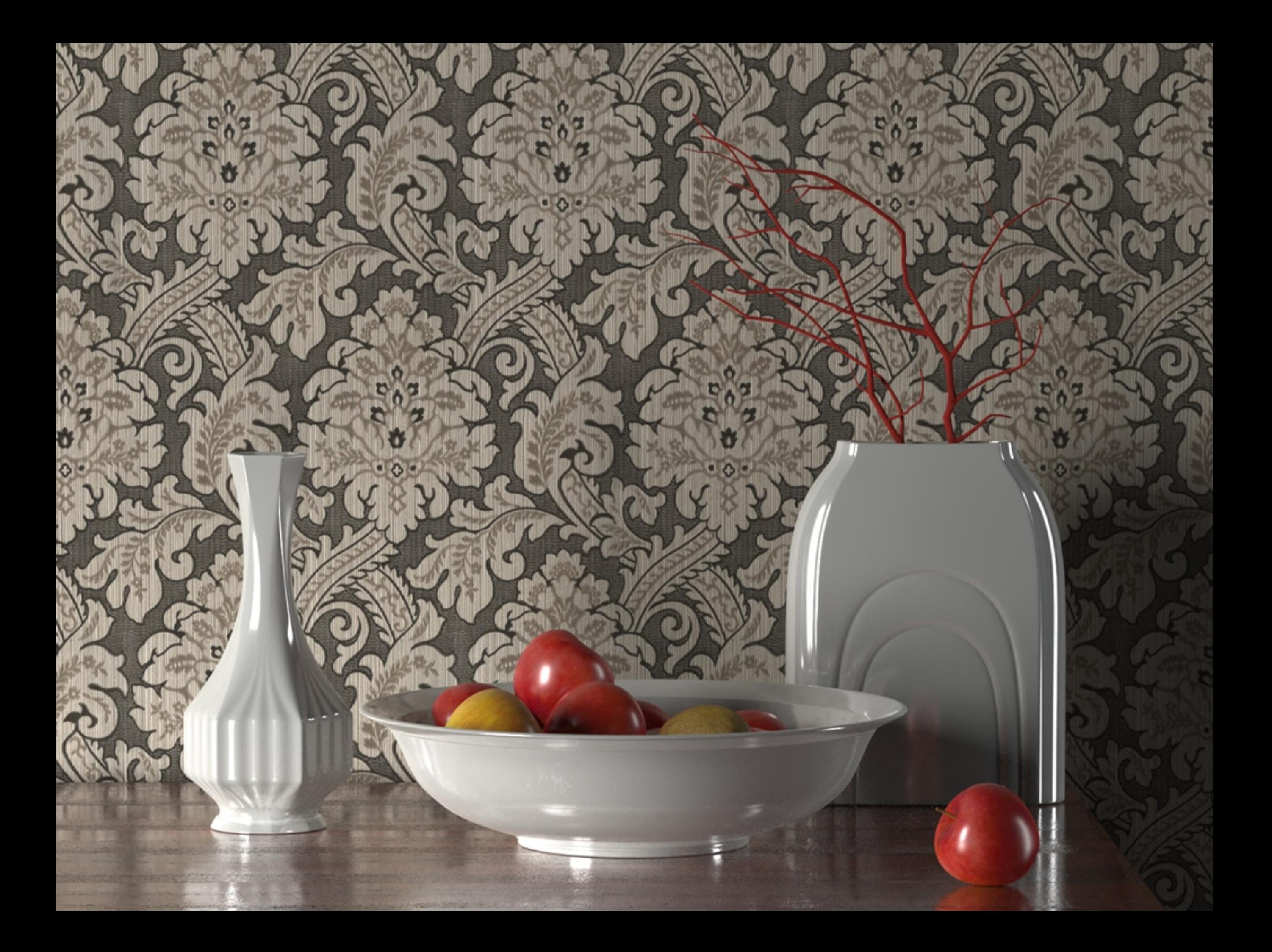

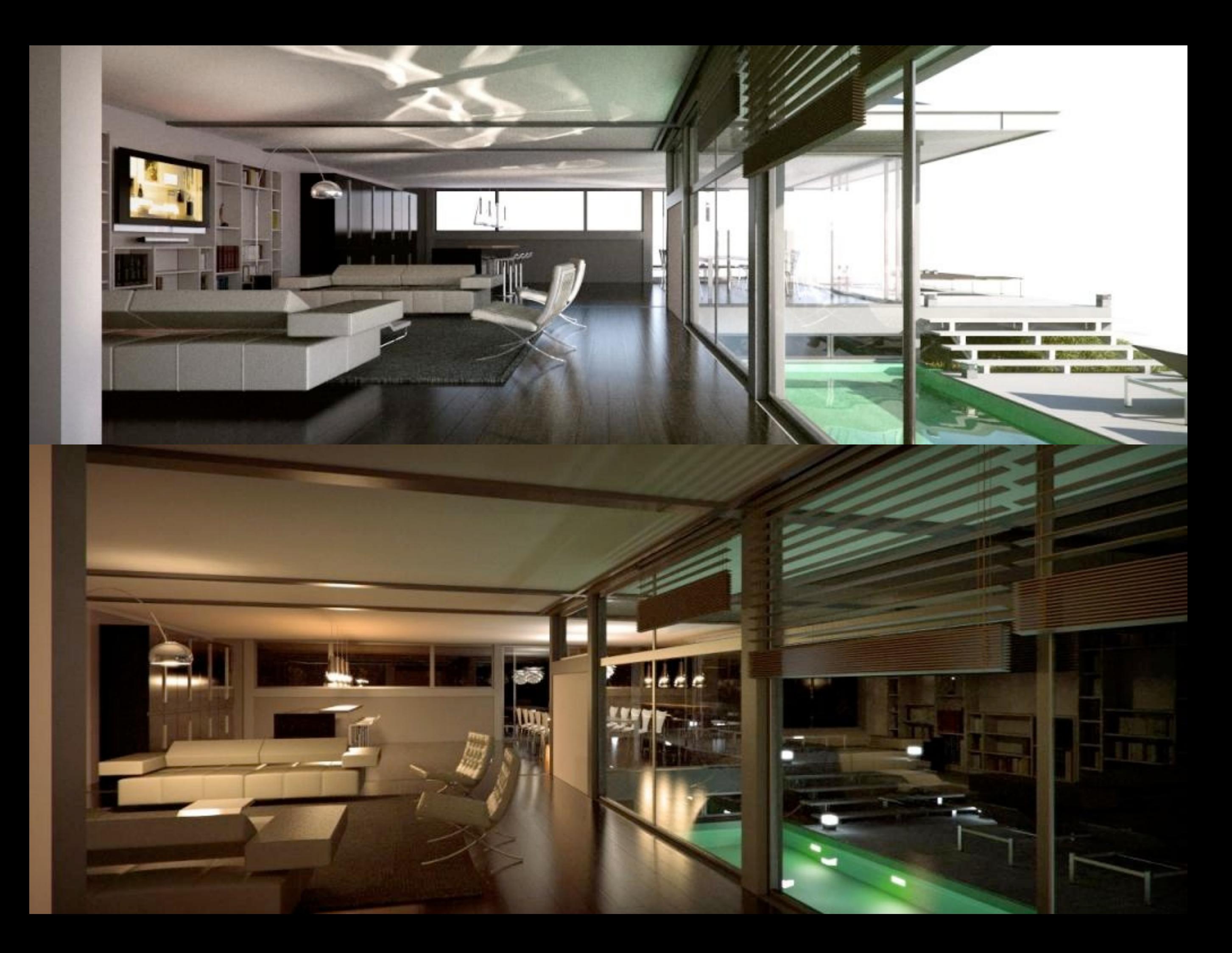

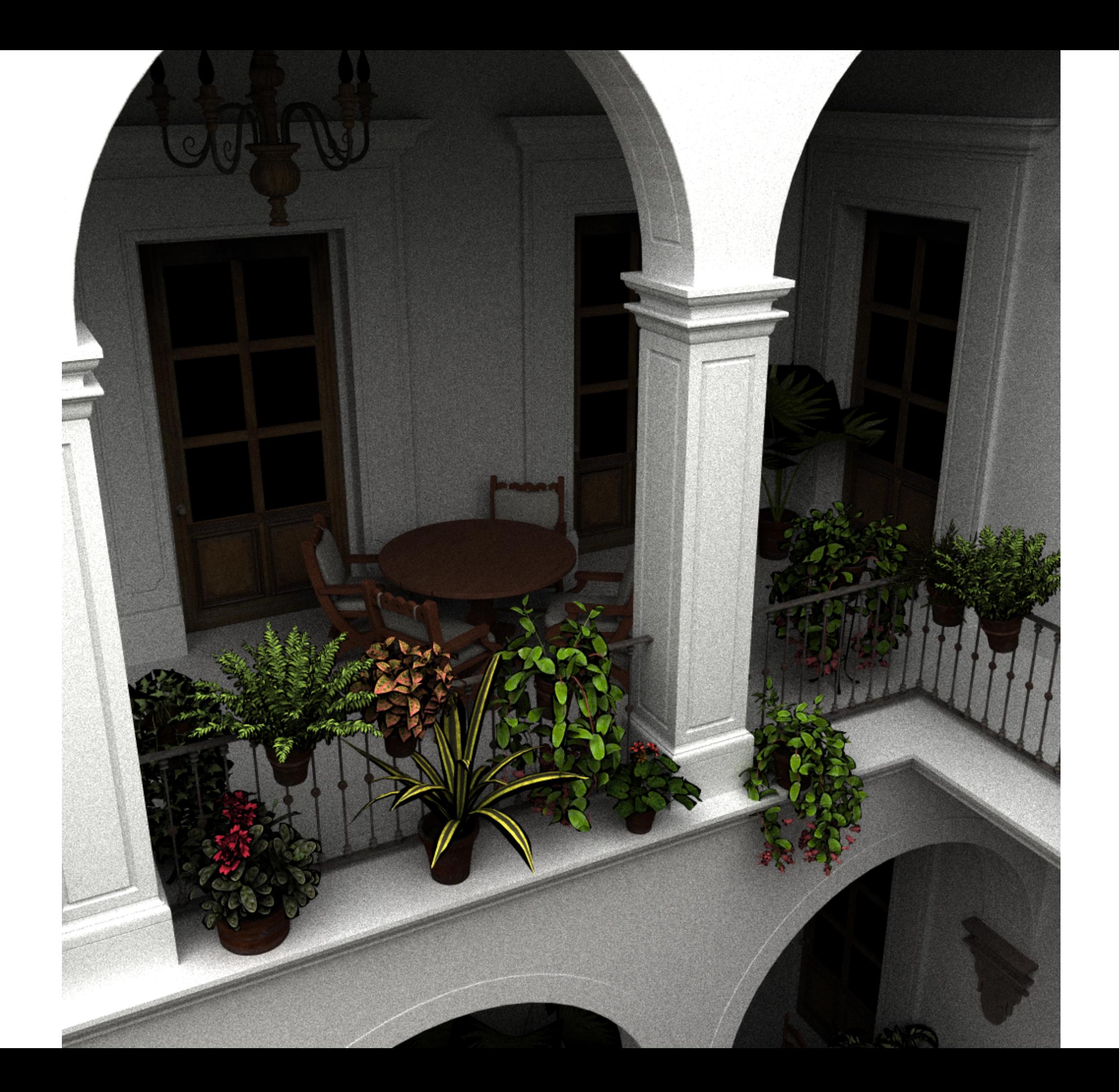

### Path Tracing Kajiya 1986

- "The Rendering Equation"
- Diffuse inter-reflection
- Fully random on diffuse surfaces

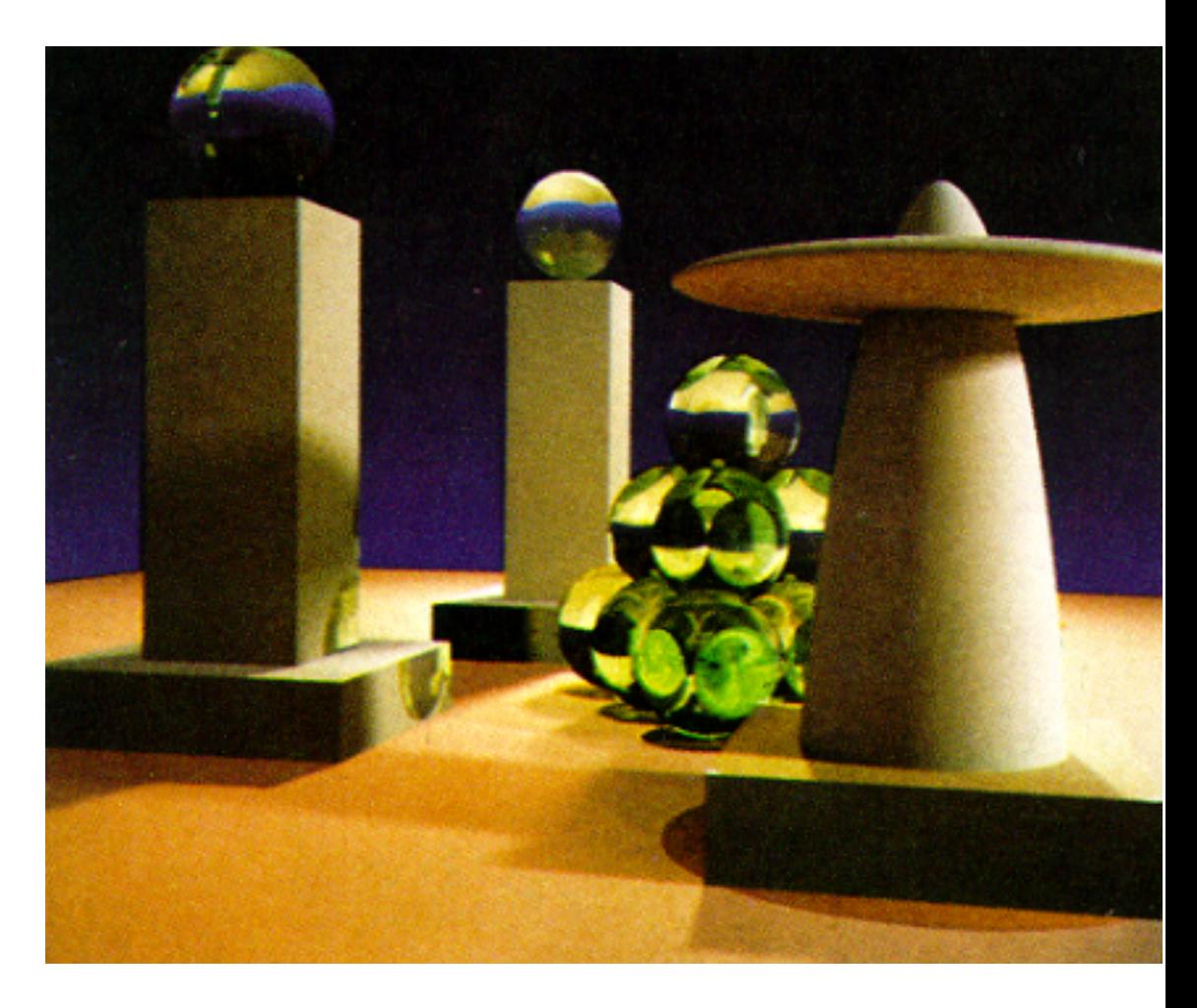

**PBRT** - Path Tracing book and code that inspired movie Path Tracing

### directions for making pictures using numbers (explained using only the ten hundred words people use most often) the light that comes from an interesting direction towards the position on the stuff the answer to how much light from an how much the light direction towards interesting direction that will keep going becomes less bright the eye in the direction towards the eye, after light made by the stuff because the stuff leans position on hitting stuff at the position (this is easy **(sometimes because** away from the the stuff for mirrors, not so easy for everything elsel it is very hot) interesting direction  $L_o(x, \omega_o) = L_e(x, \omega_o) + \int_{\Omega} f_r(x, \omega_i \rightarrow \omega_o) L_i(x, \omega_i) (\omega_i n) d\omega_i$ light that leaves the position on the stuff and light can be added for lots of interesting directions reaches the eye said a man who sat under inside half a ball facing up a tree many years ago from the stuff, add up all the answers in between

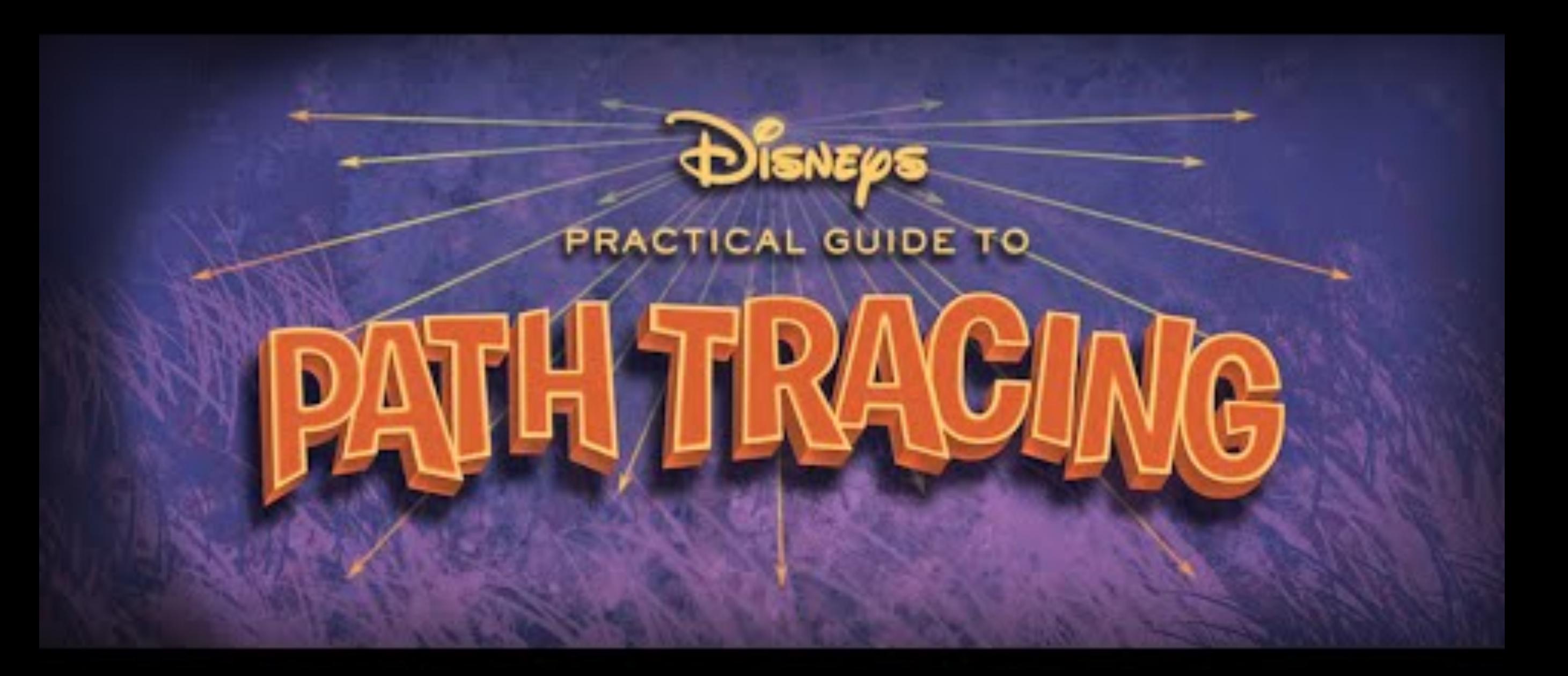

- [https://youtu.be/frLwRLS\\_ZR0](https://youtu.be/frLwRLS_ZR0)
- [Disney's Hyperion Renderer https://www.disneyanimation.com/technology/innovations/hyperion](https://www.youtube.com/watch?v=frLwRLS_ZR0)

# **The Rendering Equation**  $\frac{1}{2}$   $\frac{1}{2}$   $\forall$

☼

**p**s

### **Energy conservation:**

Total amount of light *arriving at* and *leaving* **p**s must balance!

The total intensity of light leaving point **p**s is equal to the incoming light energy from all possible points plus the emission of light from **p**s itself (if **p**s is a light source)

**p**c

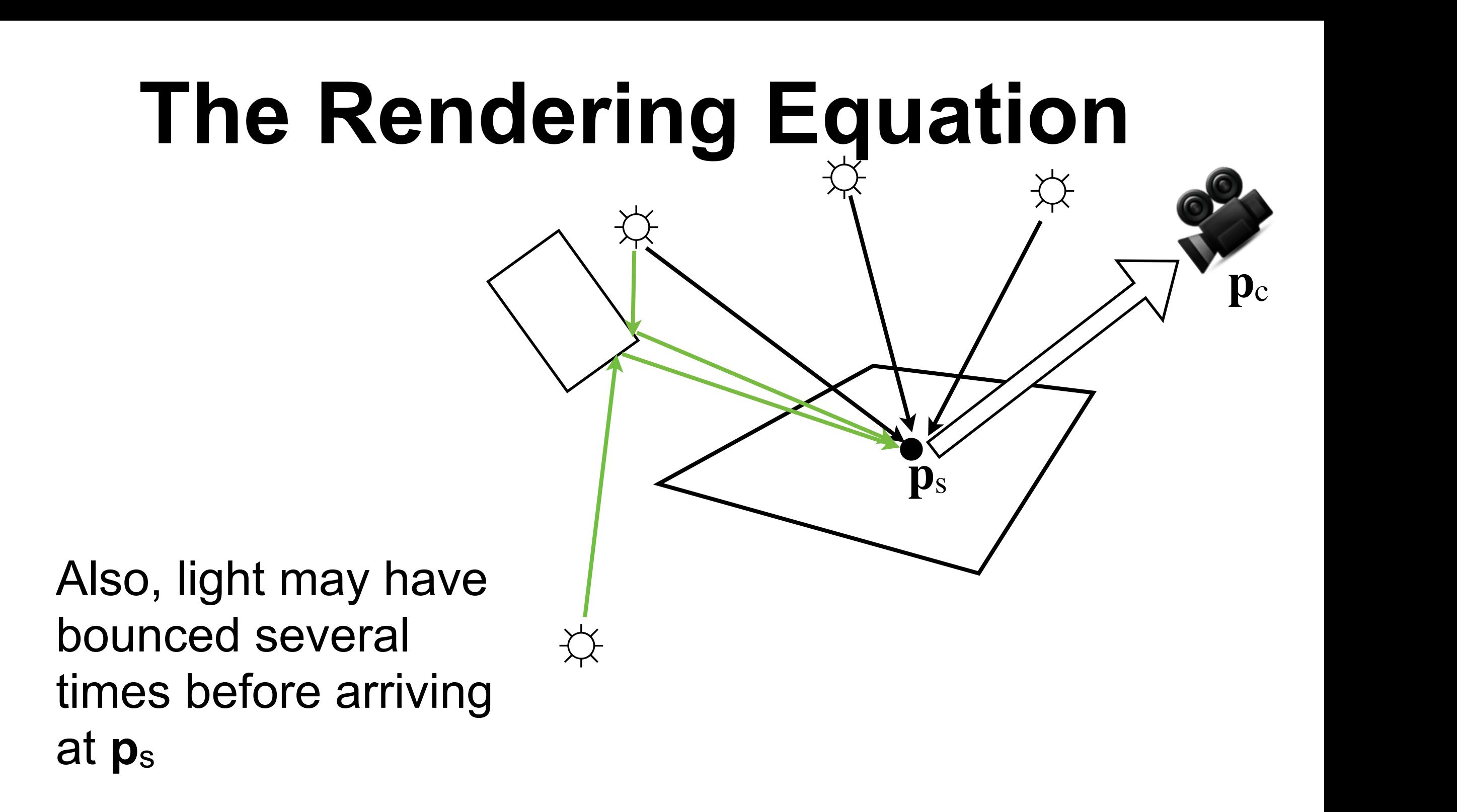

### **The Rendering Equation**

$$
I(\mathbf{p}_c, \mathbf{p}_s) = v(\mathbf{p}_c, \mathbf{p}_s) \left[ \epsilon(\mathbf{p}_c, \mathbf{p}_s) + \int_S \rho(\mathbf{p}_c, \mathbf{p}_s, \mathbf{p}) I(\mathbf{p}_s, \mathbf{p}) d\mathbf{p} \right]
$$

 $I(\mathbf{p}_c, \mathbf{p}_s)$  Intensity of light from  $\mathbf{p}_\text{s}$  towards  $\mathbf{p}_\text{c}$ 

 $v(\mathbf{p}_c, \mathbf{p}_s)$ Visibility between **p**s and **p**c (0 or 1)

 $\epsilon(\mathbf{p}_c, \mathbf{p}_s)$  Self-emitted light from  $\mathbf{p}_s$  toward  $\mathbf{p}_c$ 

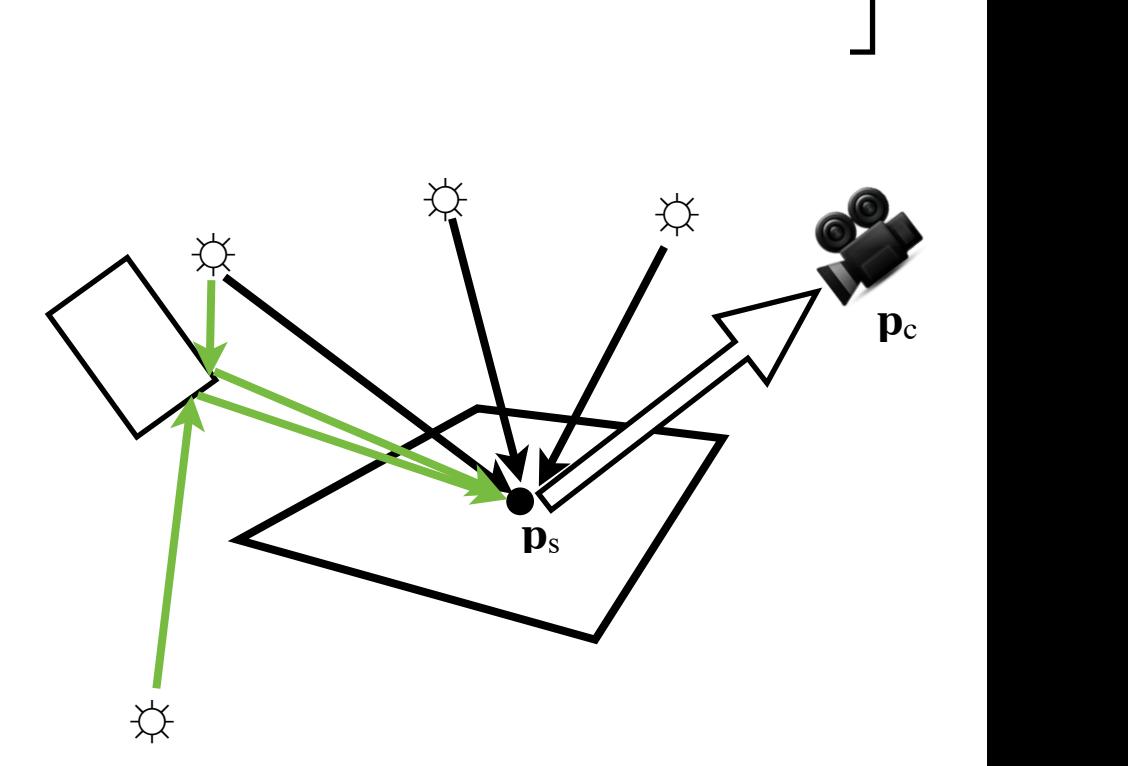

 $\rho({\bf p}_c, {\bf p}_s, {\bf p})$ 

z<br>Z

*S*

BRDF: Fraction of light from **p** towards **p**s scattered in the direction of  $p_{c.}$ The BRDF describes the material properties at **p**<sup>s</sup>

*...d*p Integral over all possible points in the scene

### **Recursive Equation**

 $I(\mathbf{p}_c, \mathbf{p}_s) = v(\mathbf{p}_c, \mathbf{p}_s)$  $\Bigl[\epsilon({\bf p}_c,{\bf p}_s) + \ \Bigr]$ *S*  $\rho({\bf p}_c, {\bf p}_s, {\bf p})$ I $({\bf p}_s, {\bf p})$ d ${\bf p}$  $\overline{\phantom{a}}$ Unfold recursion in the rendering equation one step

### **Recursive Equation**

Unfold recursion in the rendering equation one step

\n
$$
I(\mathbf{p}_c, \mathbf{p}_s) = v(\mathbf{p}_c, \mathbf{p}_s) \left[ \epsilon(\mathbf{p}_c, \mathbf{p}_s) + \int_S \rho(\mathbf{p}_c, \mathbf{p}_s, \mathbf{p}) \left[ I(\mathbf{p}_s, \mathbf{p}) \right] d\mathbf{p} \right]
$$
\n
$$
I(\mathbf{p}_c, \mathbf{p}_s) = v(\mathbf{p}_c, \mathbf{p}_s) \left[ \epsilon(\mathbf{p}_c, \mathbf{p}_s) + \int_S \rho(\mathbf{p}_c, \mathbf{p}_s, \mathbf{p}) \right]
$$
\n
$$
v(\mathbf{p}_s, \mathbf{p}) \left[ \epsilon(\mathbf{p}_s, \mathbf{p}) + \int_S \rho(\mathbf{p}_s, \mathbf{p}, \mathbf{p'}) I(\mathbf{p}, \mathbf{p'}) d\mathbf{p'} \right] d\mathbf{p}
$$

### **Recursive Equation**

### $I(\mathbf{p}_c, \mathbf{p}_s) = v(\mathbf{p}_c, \mathbf{p}_s)[\epsilon(\mathbf{p}_c, \mathbf{p}_s) + \mathbf{p}_s]$ *S*  $\rho({\bf p}_c, {\bf p}_s, {\bf p})[$  $v(\mathbf{p}_s, \mathbf{p})$  $\Bigl[\epsilon({\bf p}_s,{\bf p}) + \ \Bigl.\Bigr]$ *S*  $\rho(\mathbf{p}_{s};\mathbf{p}^{\prime},\mathbf{p}^{\prime})I(\mathbf{p},\mathbf{p}^{\prime})d\mathbf{p}^{\prime}$ 1 ]*d*p]  $I(\mathbf{p}_c, \mathbf{p}_s) = v(\mathbf{p}_c, \mathbf{p}_s)$  $\Bigl[\epsilon({\bf p}_c,{\bf p}_s) + \ \Bigr]$ *S*  $\rho(\mathbf{p}_c, \mathbf{p}_s, \mathbf{p}) I(\mathbf{p}_s, \mathbf{p})$ d $\mathbf{p}$  $\overline{\phantom{a}}$ Unfold recursion in the rendering equation

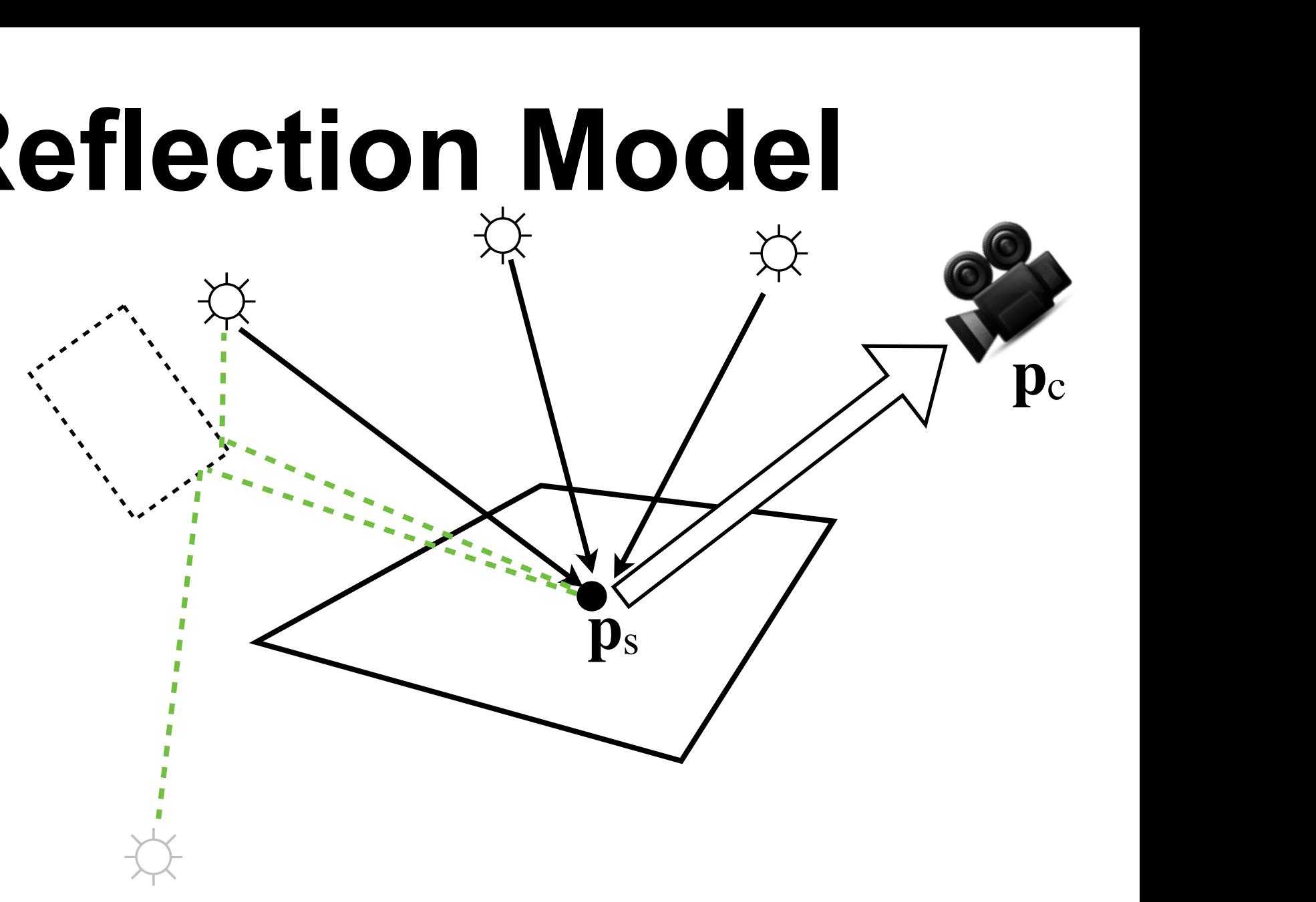

Disregard the secondary bounces of light.

Only accumulate light **directly** from light sources.

$$
I(\mathbf{p}_c, \mathbf{p}_s) = v(\mathbf{p}_c, \mathbf{p}_s) \left[ \epsilon(\mathbf{p}_c, \mathbf{p}_s) + \int_S \rho(\mathbf{p}_c, \mathbf{p}_s, \mathbf{p}) I(\mathbf{p}_s, \mathbf{p}) d\mathbf{p} \right]
$$

 $I(\mathbf{p}_c, \mathbf{p}_s) = v(\mathbf{p}_c, \mathbf{p}_s)[\epsilon(\mathbf{p}_c, \mathbf{p}_s) + \mathbf{p}_s]$ *S*  $\rho({\bf p}_c, {\bf p}_s, {\bf p})[$  $v(\mathbf{p}_s, \mathbf{p})$  $\Bigl[\epsilon({\bf p}_s,{\bf p}) + \ \Bigl.\Bigr]$ *S*  $\rho({\bf p}_s, {\bf p}, {\bf p})$ *H*(p, p')dp'  $\overline{\phantom{a}}$  $]d\mathbf{p}]$ Unfold recursion in the rendering equation one step

Drop remaining terms, i.e., only include emitted light in second step. **p**<sup>L</sup> : position of light source. *L* : all lights.  $\sqrt{ }$  $\mathbf{I}$ 

$$
I(\mathbf{p}_c, \mathbf{p}_s) = v(\mathbf{p}_c, \mathbf{p}_s) \left[ \epsilon(\mathbf{p}_c, \mathbf{p}_s) + \int_L \rho(\mathbf{p}_c, \mathbf{p}_s, \mathbf{p}_L) v(\mathbf{p}_s, \mathbf{p}_L) \epsilon(\mathbf{p}_s, \mathbf{p}_L) d\mathbf{p}_L \right]
$$

$$
I(\mathbf{p}_c, \mathbf{p}_s) = v(\mathbf{p}_c, \mathbf{p}_s) \left[ \epsilon(\mathbf{p}_c, \mathbf{p}_s) + \int_L \rho(\mathbf{p}_c, \mathbf{p}_s, \mathbf{p}_L) v(\mathbf{p}_s, \mathbf{p}_L) \epsilon(\mathbf{p}_s, \mathbf{p}_L) d\mathbf{p}_L \right]
$$

Assume: 1. Non-emitting surfaces  $\epsilon(\mathbf{p}_c, \mathbf{p}_s)=0$ 

**2**. Perfect visibility

**3**. Finite number of lights

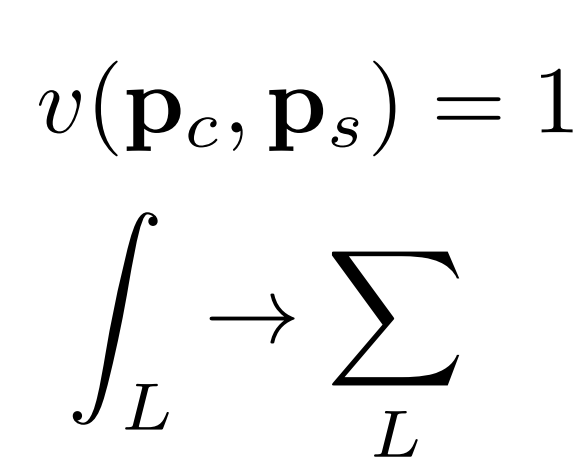

$$
I(\mathbf{p}_c, \mathbf{p}_s) = v(\mathbf{p}_c, \mathbf{p}_s) \left[ \epsilon(\mathbf{p}_c, \mathbf{p}_s) + \int_L \rho(\mathbf{p}_c, \mathbf{p}_s, \mathbf{p}_L) v(\mathbf{p}_s, \mathbf{p}_L) \epsilon(\mathbf{p}_s, \mathbf{p}_L) d\mathbf{p}_L \right]
$$

Assume: 1. Non-emitting surfaces  $\epsilon(\mathbf{p}_c, \mathbf{p}_s)=0$  $v(\mathbf{p}_c, \mathbf{p}_s)=1$ **2**. Perfect visibility

**3**. Finite number of lights

z<br>Zanada<br>Zanada *L*  $\rightarrow \sum$ *L*

Light intensity of visible light:  $v(\mathbf{p}_s, \mathbf{p}_L) \epsilon(\mathbf{p}_s, \mathbf{p}_L) = L(\mathbf{p}_L)$ 

$$
I(\mathbf{p}_c, \mathbf{p}_s) = \sum_{L} \rho(\mathbf{p}_c, \mathbf{p}_s, \mathbf{p}_L) L(\mathbf{p}_L)
$$

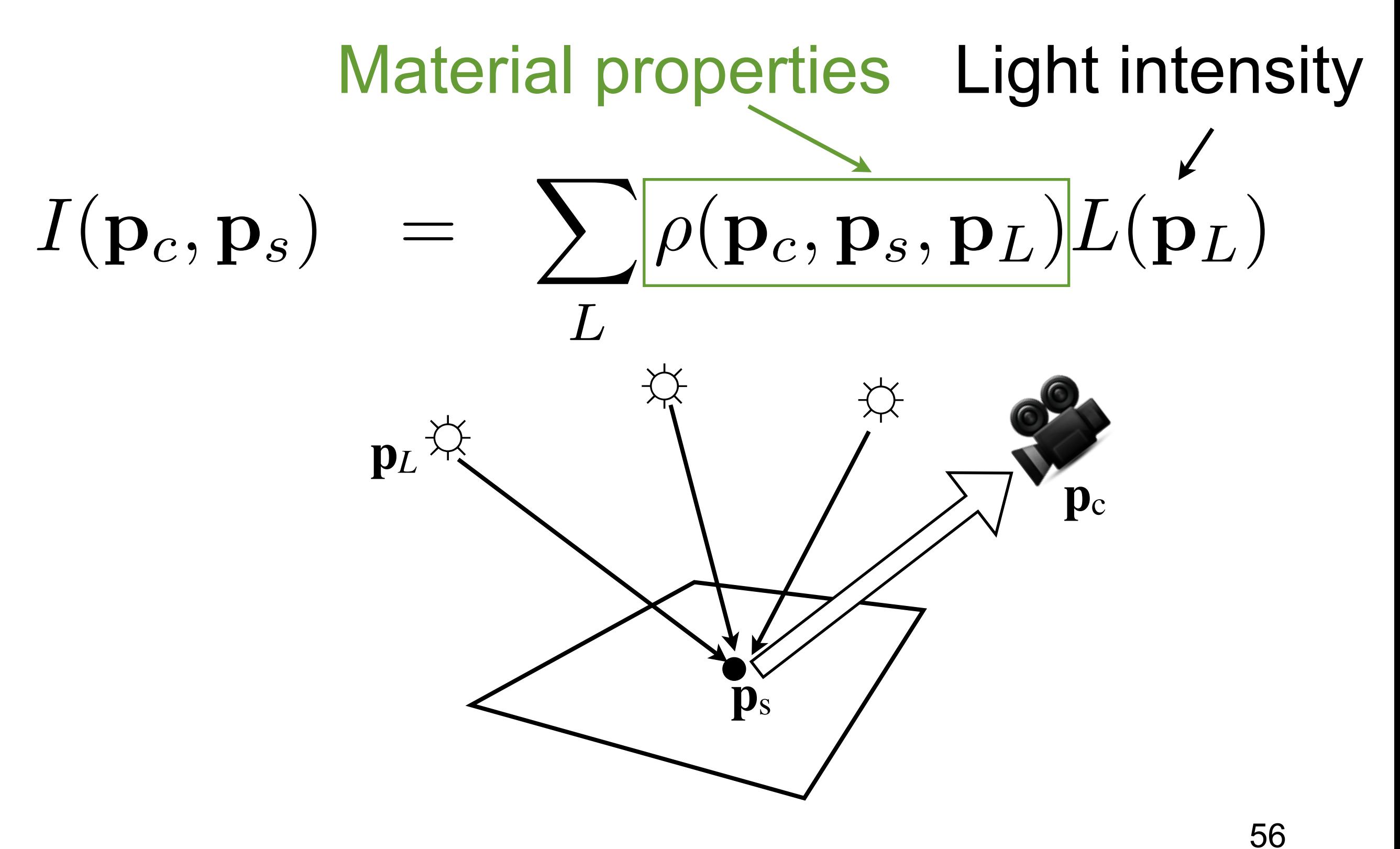

### **Material Properties: BRDF**

• Bidirectional Reflection Distribution Function

$$
\rho(\mathbf{p}_c, \mathbf{p}_s, \mathbf{p}_L) = \rho(\mathbf{v}, l) \qquad \mathbf{p}_L
$$
  
\n
$$
\mathbf{v} = \text{normalize}(\mathbf{p}_c - \mathbf{p}_s) \qquad \qquad \qquad \mathbf{p}_s
$$
  
\n
$$
l = \text{normalize}(\mathbf{p}_L - \mathbf{p}_s) \qquad \qquad \qquad \mathbf{p}_s
$$

The BRDF defines the fraction of light coming from direction **l** which is reflected in direction **v.**

Example: Phong shading

$$
I(\mathbf{p}_s, \mathbf{p}_c) \approx \sum_i \rho(\mathbf{v}, \mathbf{l}_i) L_i = \sum_i (k_a + k_d(\mathbf{l}_i \cdot \mathbf{n}) + k_s(\mathbf{r}_i \cdot \mathbf{v})^{\alpha}) L_i
$$

### **Example: Measure BRDFs**

 $\left( \begin{array}{c} 1 & 1 \\ 1 & 1 \end{array} \right)$ Move camera around in hemisphere Move light around in hemisphere BRDF has a unique value  $\rho(I, v)$ for each combination of **l** and **v**

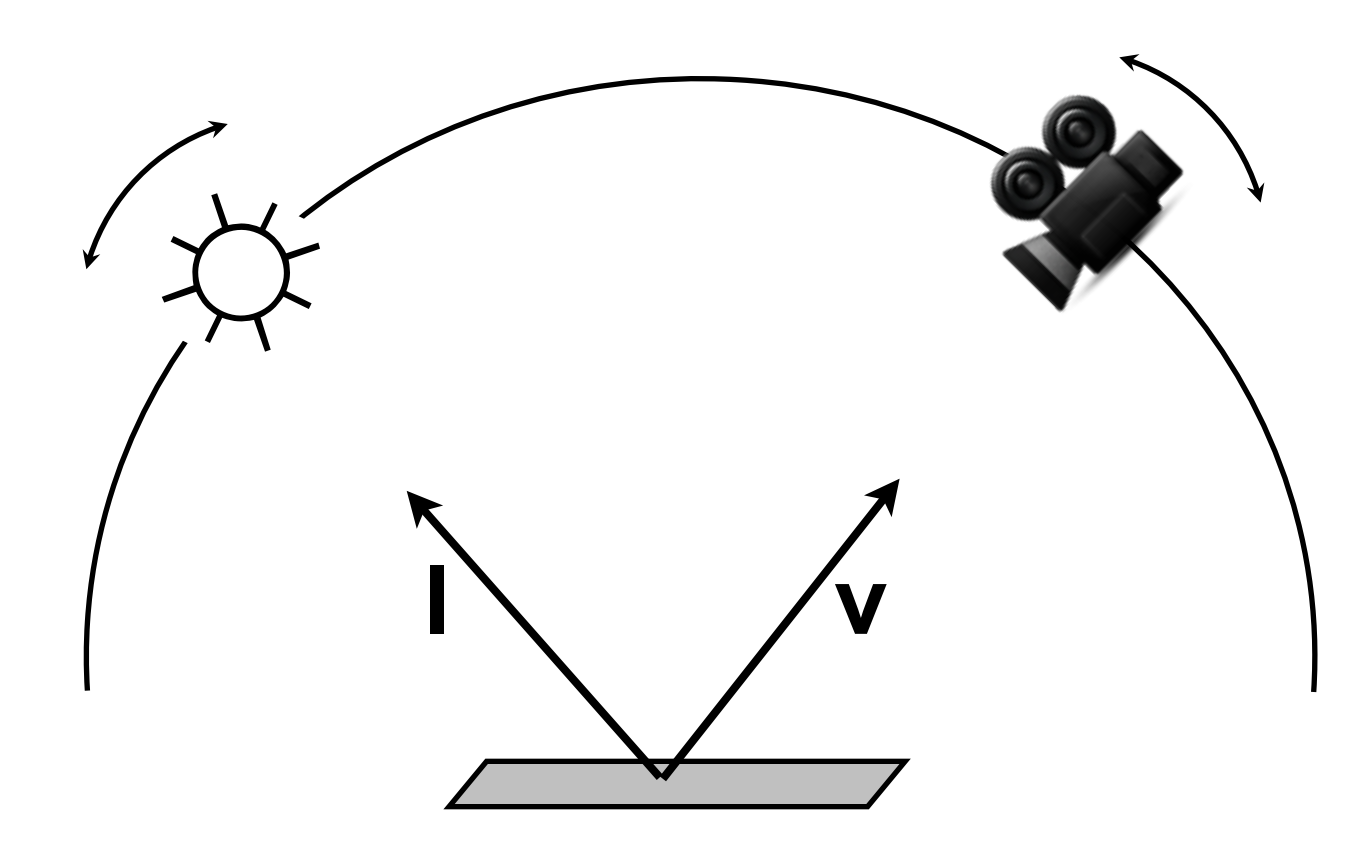

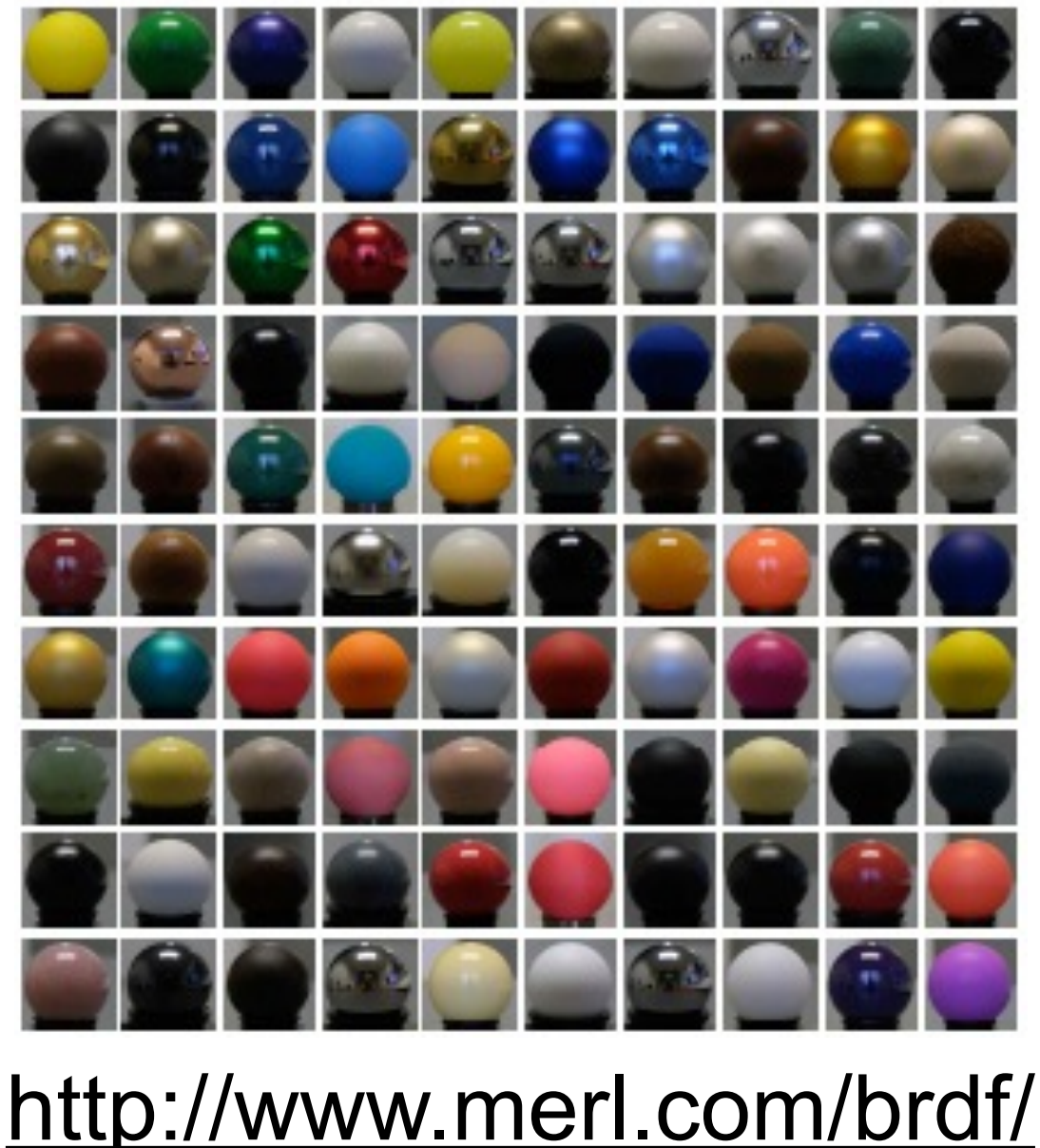

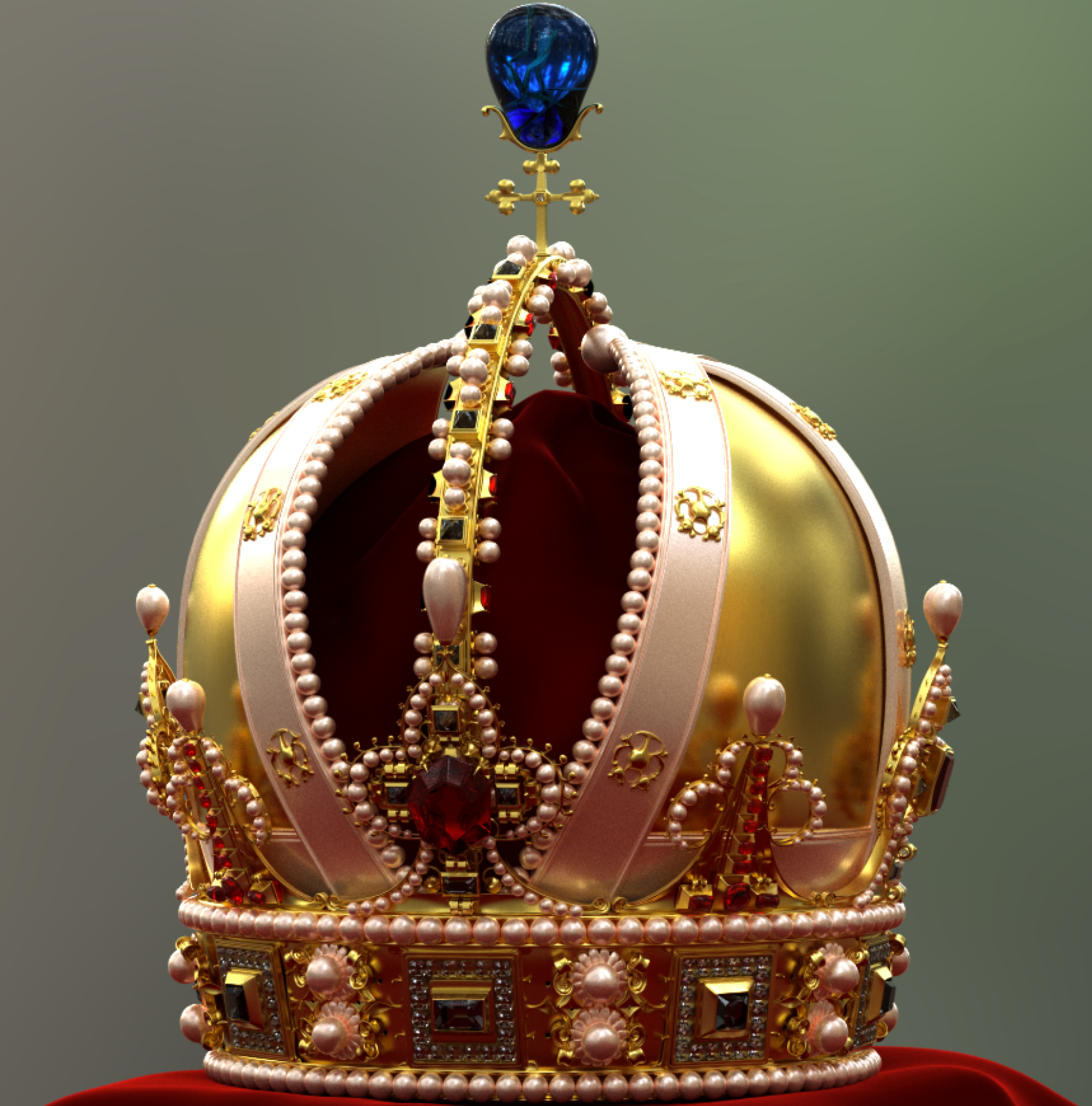

59

### **Rendering Equation Summary**

- The general equation is very complex
	- Active research on how to solve it approximately
- Simplifications leads to plausible approximations, such as Phong

### **General form**

$$
I(\mathbf{p}_c, \mathbf{p}_s) = v(\mathbf{p}_c, \mathbf{p}_s) \left[ \epsilon(\mathbf{p}_c, \mathbf{p}_s) + \int_S \rho(\mathbf{p}_c, \mathbf{p}_s, \mathbf{p}) I(\mathbf{p}_s, \mathbf{p}) d\mathbf{p} \right]
$$

### **Simplified (Phong)**

$$
I(\mathbf{p}_s, \mathbf{p}_c) \approx \sum_i \rho(\mathbf{v}, \mathbf{l}_i) L_i = \sum_i (k_a + k_d(\mathbf{l}_i \cdot \mathbf{n}) + k_s(\mathbf{r}_i \cdot \mathbf{v})^\alpha) L_i
$$

### Ray Tracing in One Weekend

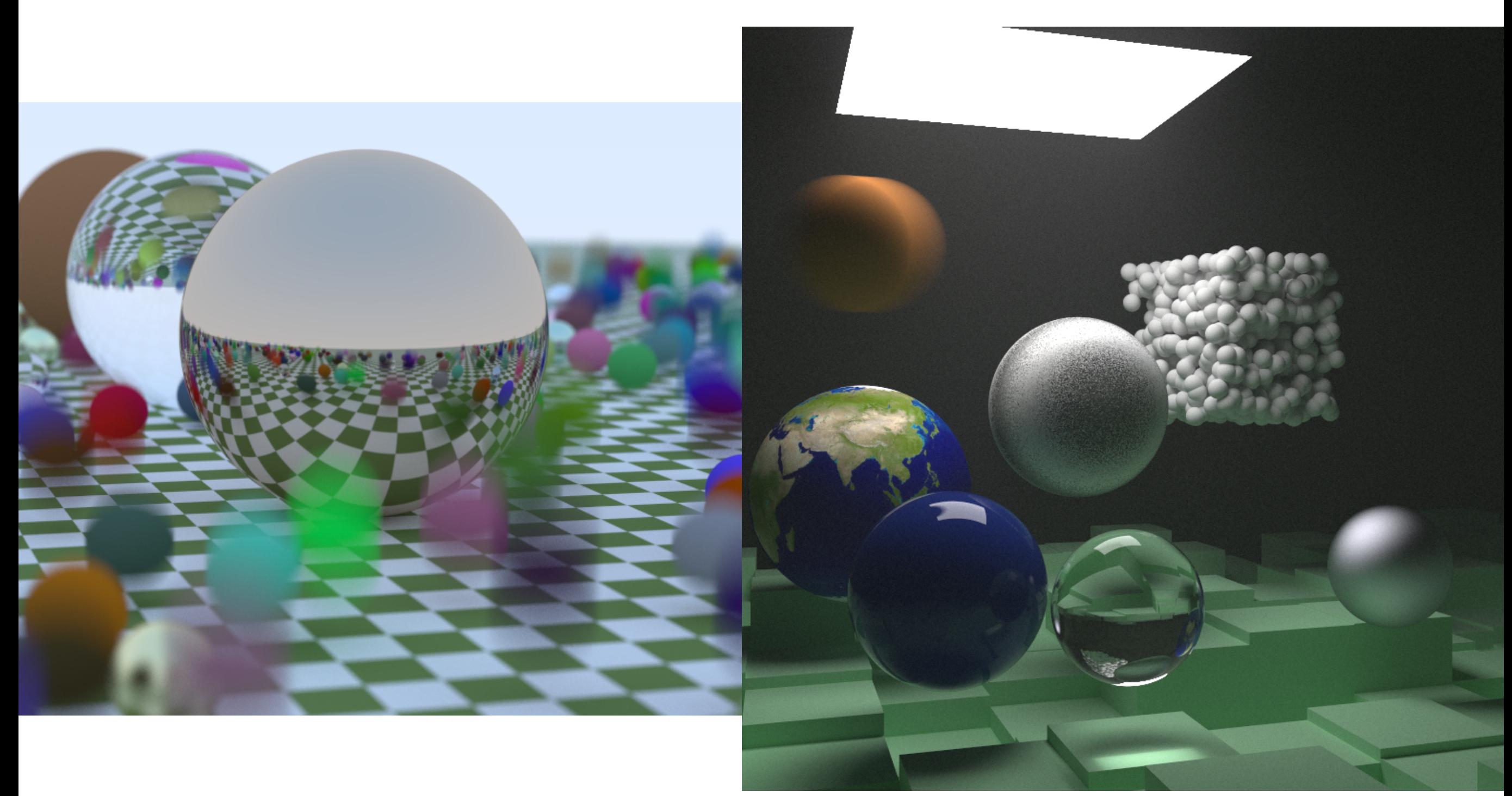

**<https://raytracing.github.io/>**